**République Algérienne Démocratique et Populaire Ministère de l'Enseignement Supérieur et de la Recherche Scientifique Université Mouloud Mammeri de Tizi-Ouzou Faculté de génie électrique et d'informatique Département d'électrotechnique** 

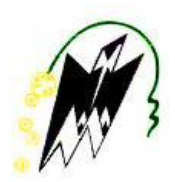

# **Mémoire de fin d'études**

**présenté en vue de l'obtention du diplôme** d'Ingéniorat **d'état** 

En Electrotechnique

Option : réseaux électriques

# **Thème**

*Simulation d'un émulateur d'un panneau photovoltaïque*

*en utilisant un* 

 *hacheur Buck sous Matlab-SIMULINK.*

**Réalisé par : Sous la direction de : M** <sup>elle</sup> Sabiha KARNOU. M. Nabil BENYAHIA **M. Djamel IDIR. M elle Kheddoudja MANSEUR**.

**2011/2012** 

#### *Remerciements*

*Au terme de notre travail, nous tenons à remercier tout particulièrement et exprimer notre gratitude à notre encadreur M. Nabil Benyahia qui a été d'une grande générosité et d'une patience inépuisable, qui nous a orienté, guidé et aidé tout au long de notre travail.* 

*Nos remerciements vont ensuite aux membres du jury, M. Bouhroua Mustapha, M. Zaouia Mustapha et M. Denoune Hakim qui ont eu l'amabilité d'examiner notre mémoire.* 

 *Et à toutes les personnes qui nous ont aidées.* 

*Je dédie ce modeste travail à Mes parents qui m'ont soutenu tout au long de mes études Mes frères Amar, Salah et Karim, Mes sœurs Karima et Ouiza et leurs adorables enfants Ramdane, Amyas et Islam Tous mes amis (es)* 

*Sabiha* 

*Je dédie ce modeste travail à La mémoire de ma sœur fatma Mes parents qui m'ont soutenu tout au long de mes études Mon grand frère dada Amar, sa femme Yasmina et leurs adorables enfants Maya et Yacine Mes deux autres frères Dada Lounes et Ali Mes sœurs Tassadit, Ourdia, Baya, Zahia et Fariza Nana, mes tantes maternelles et leurs enfants Tous mes amis (es)* 

*Kheddoudja* 

*Je dédie ce modeste travail à La mémoire de ma sœur Djamila Mes parents qui m'ont soutenu tout au long de mes études Mes frères, mes sœurs et leurs adorables enfants Tous mes amis (es)* 

*Djamel* 

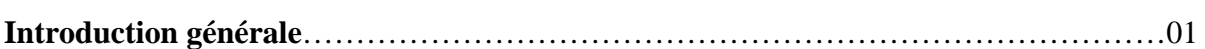

# *Chapitre I*

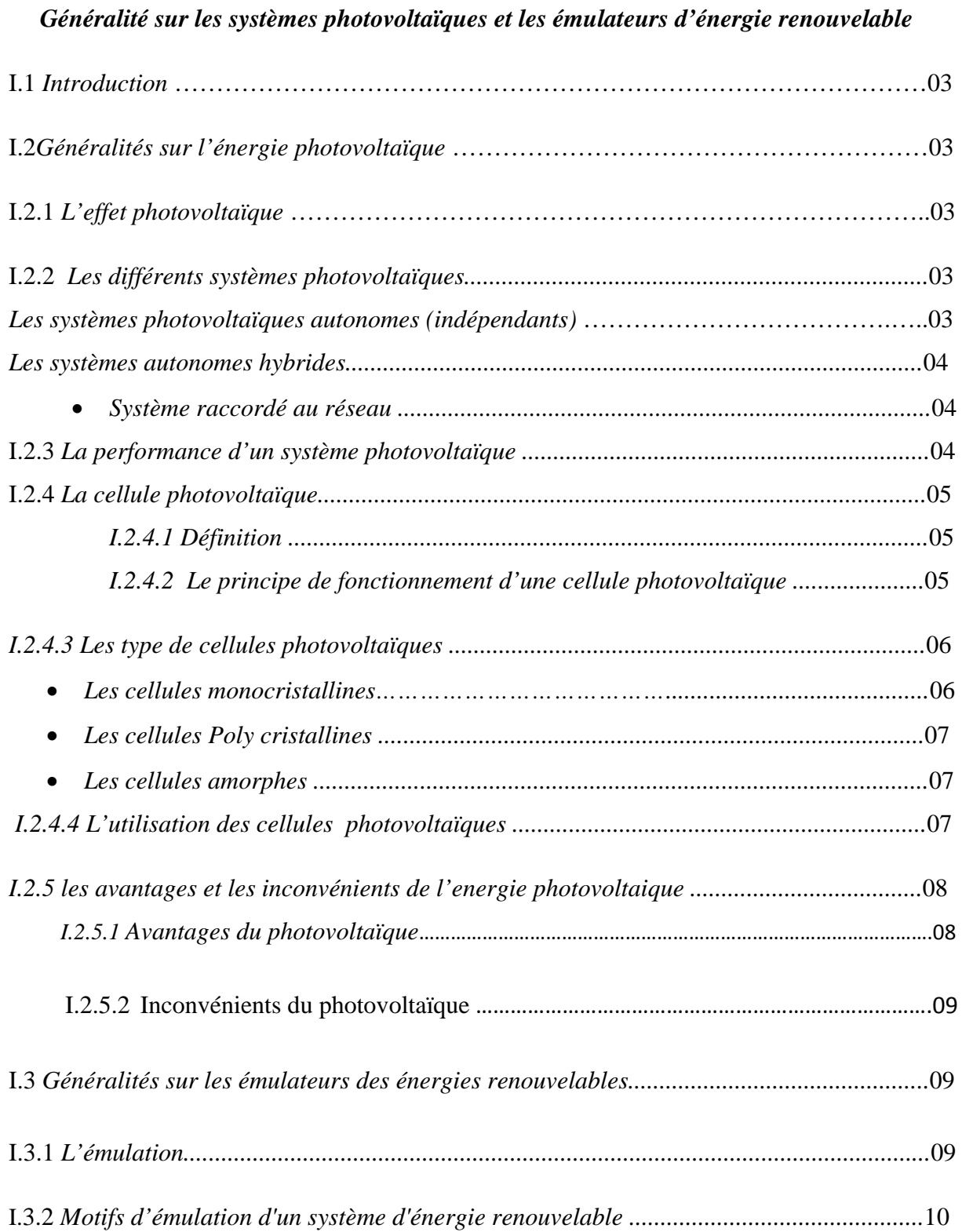

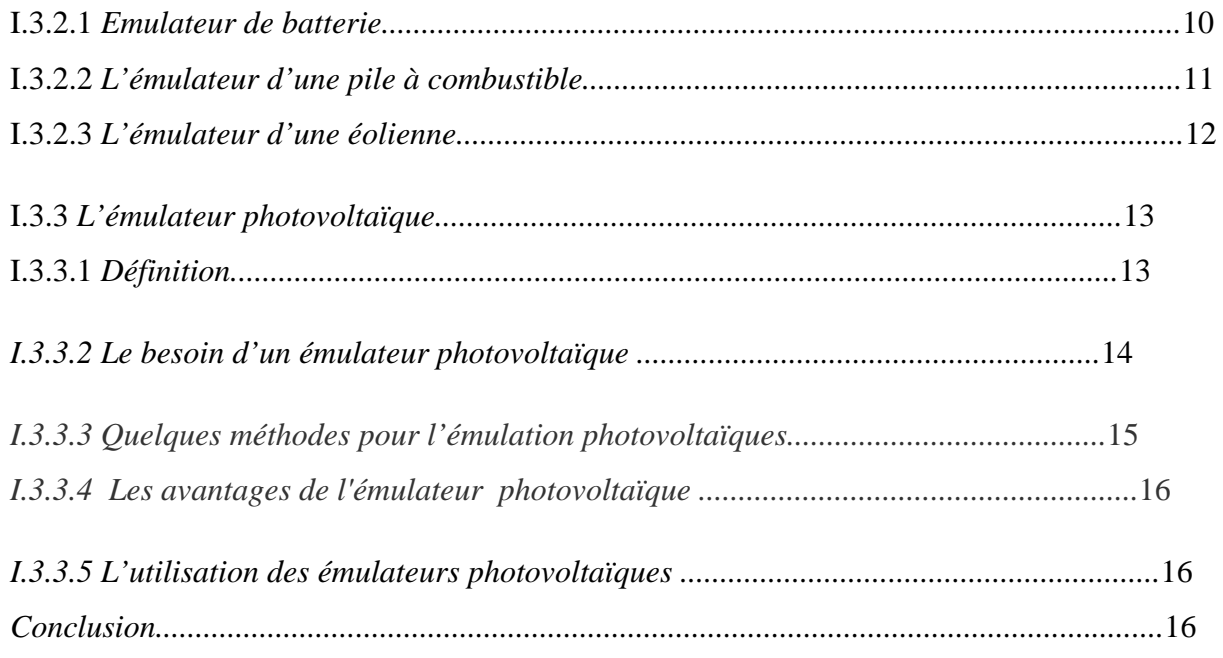

# *Chapitre II*

### *Modélisation et commande d'un système photovoltaïque*

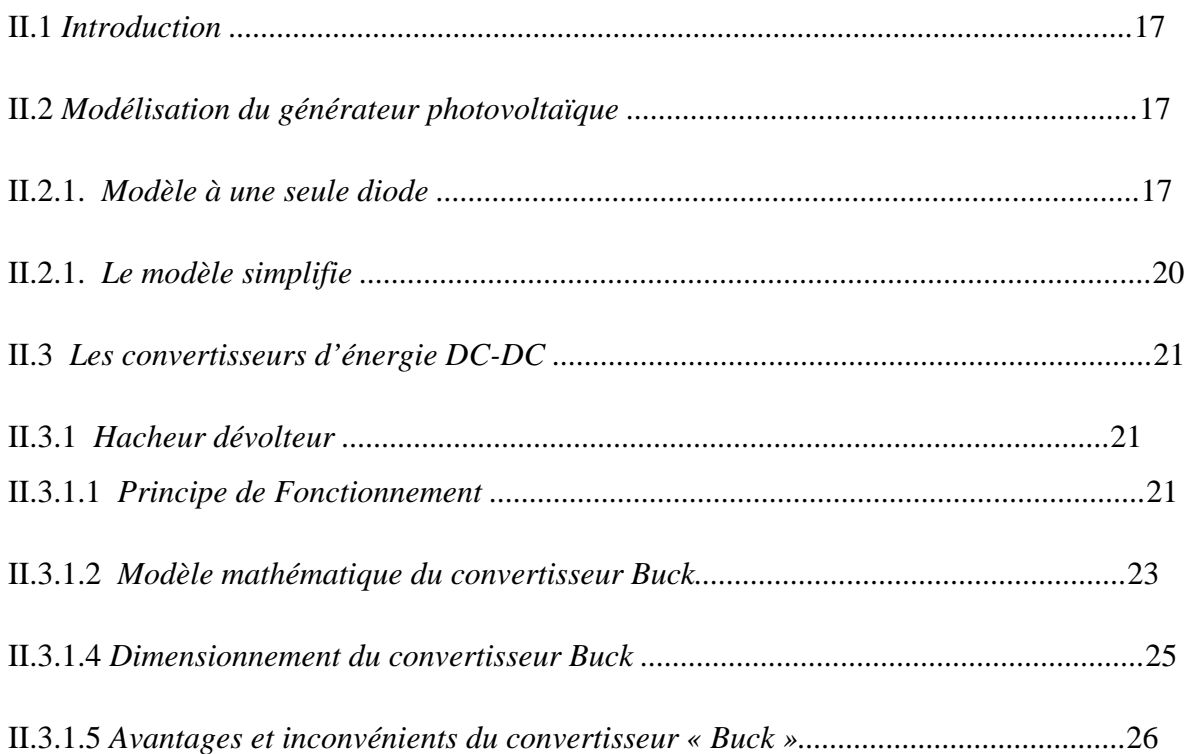

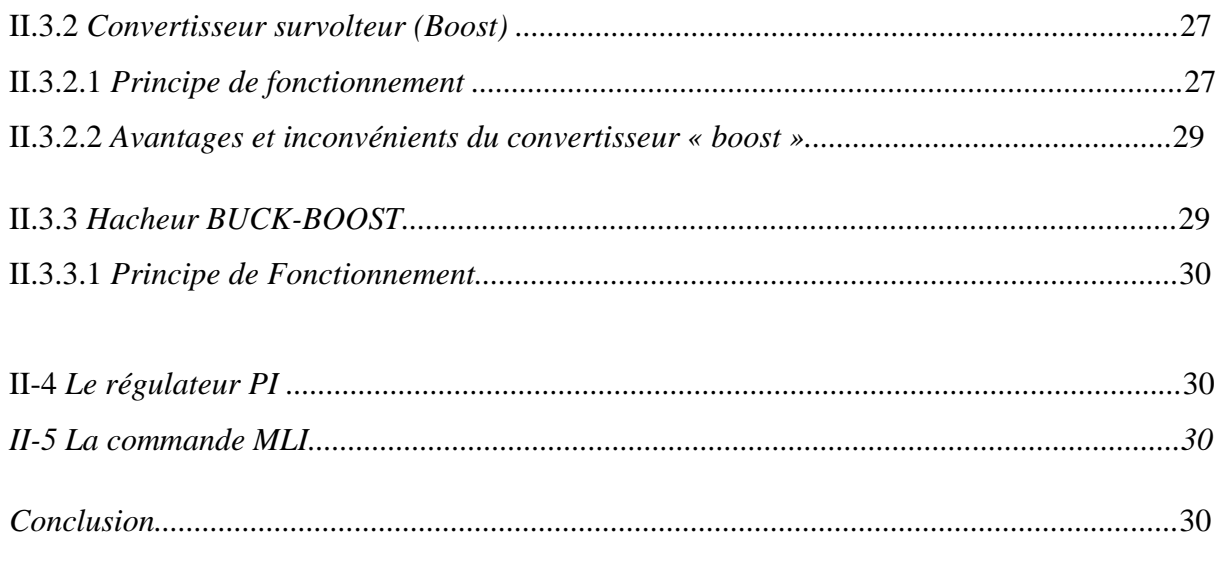

# *Chapitre III*

#### *Simulation et discussion des résultats*

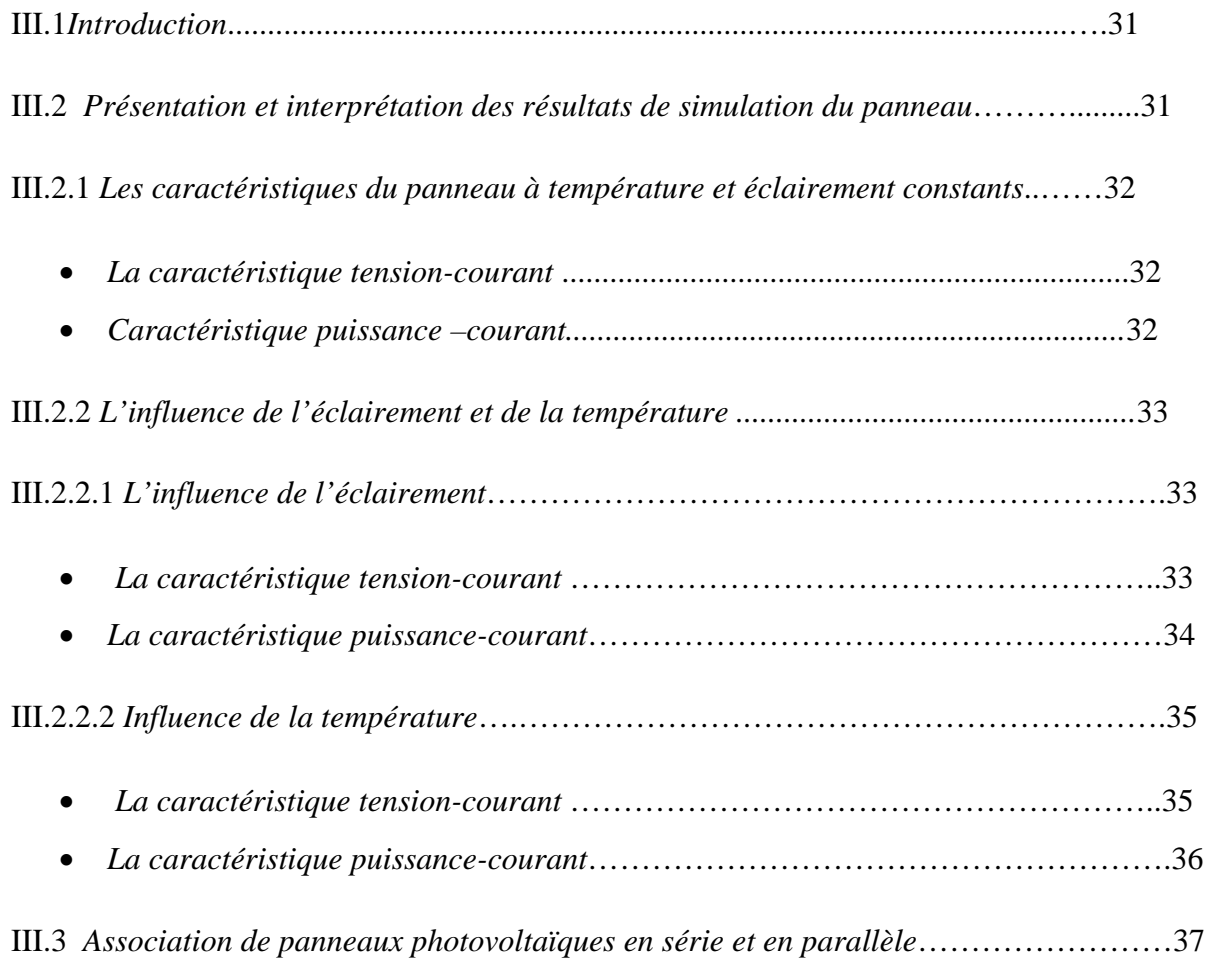

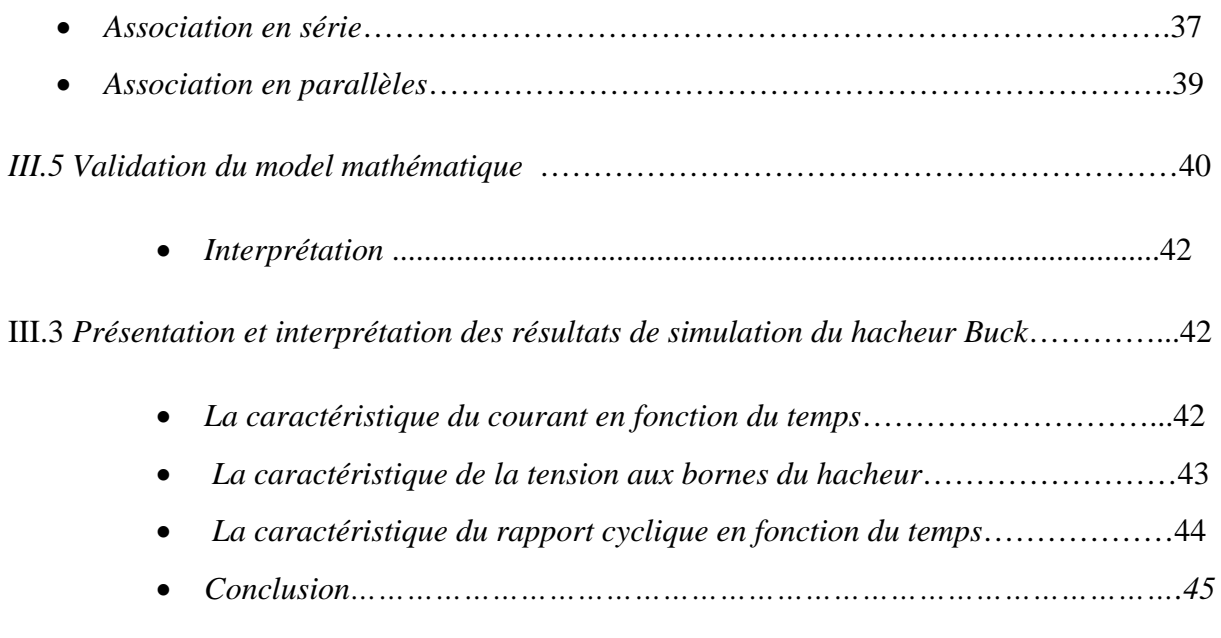

# *CHAPTRE IV*

#### *Simulation d'un émulateur photovoltaïque sous Matlab-Simulink*

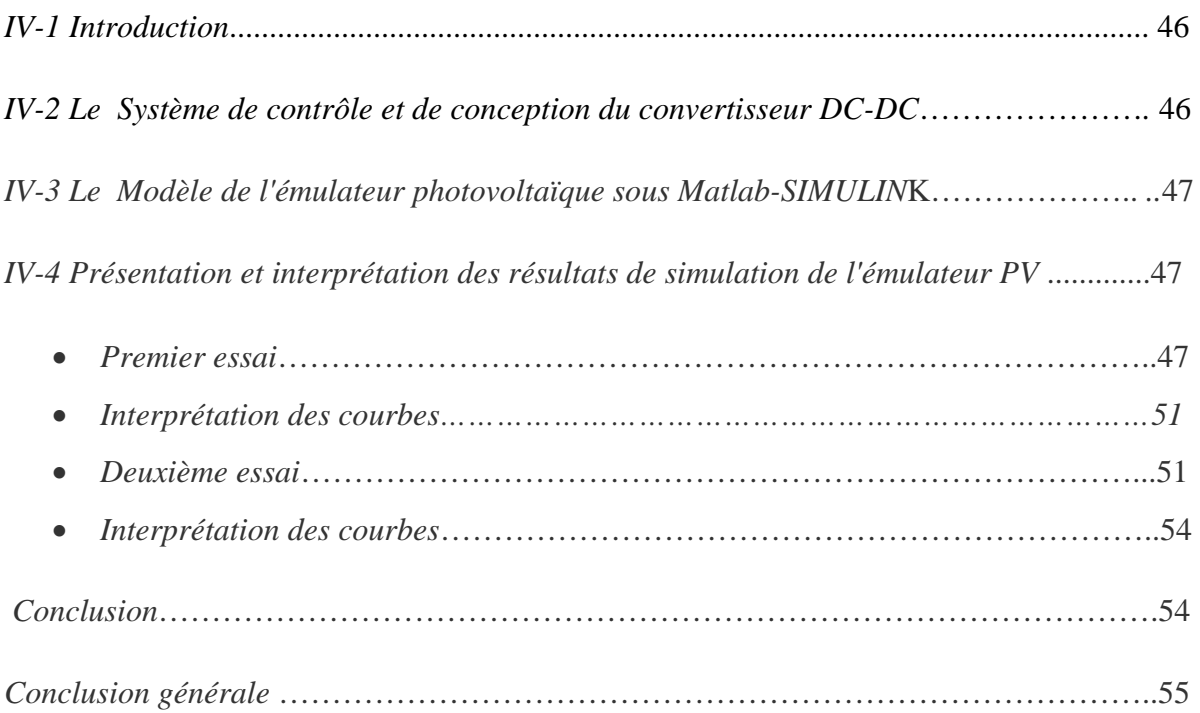

#### *LISTE DES FIGURES*

#### *Chapitre I*

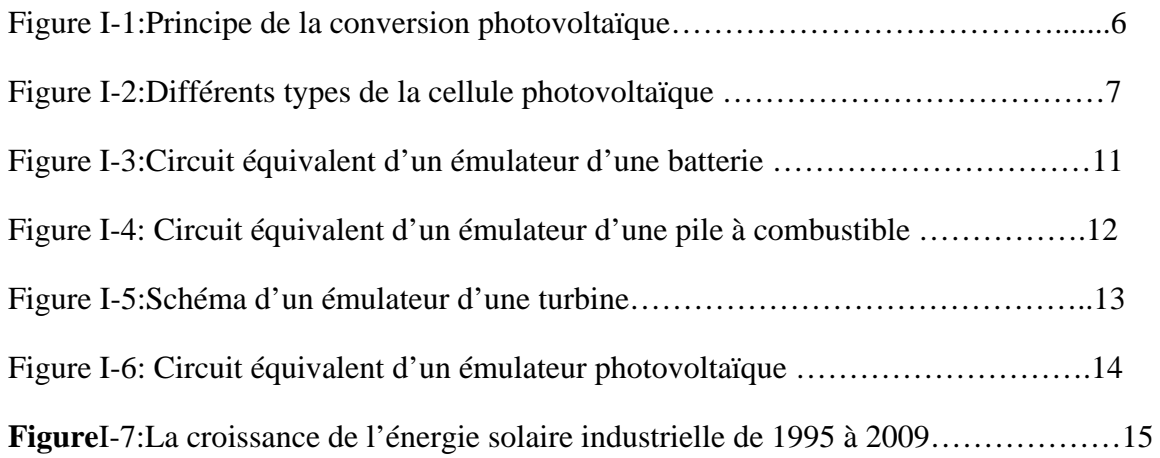

### *Chapitre II*

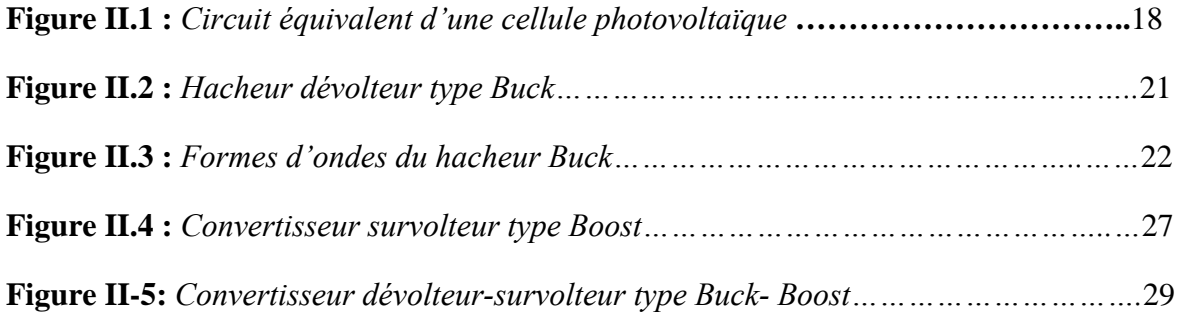

### *Chapitre III*

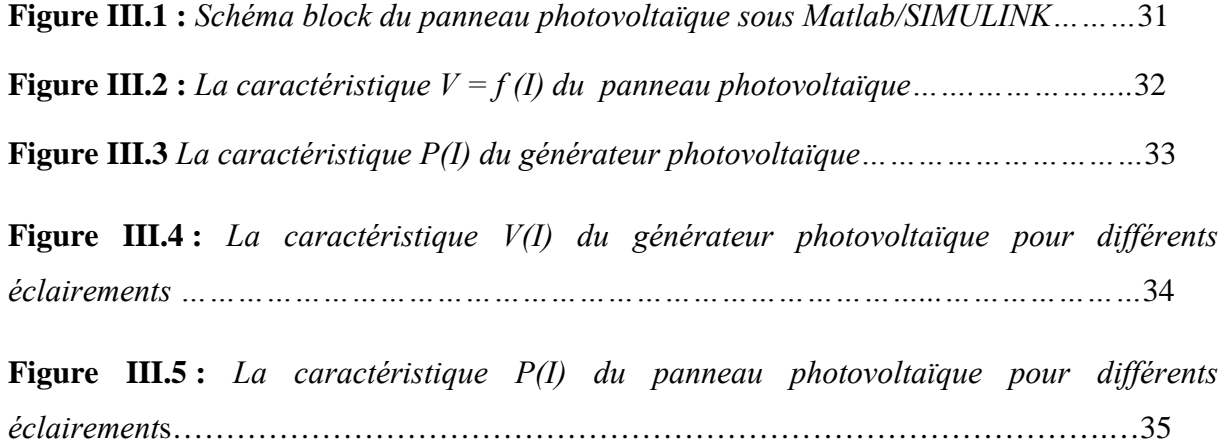

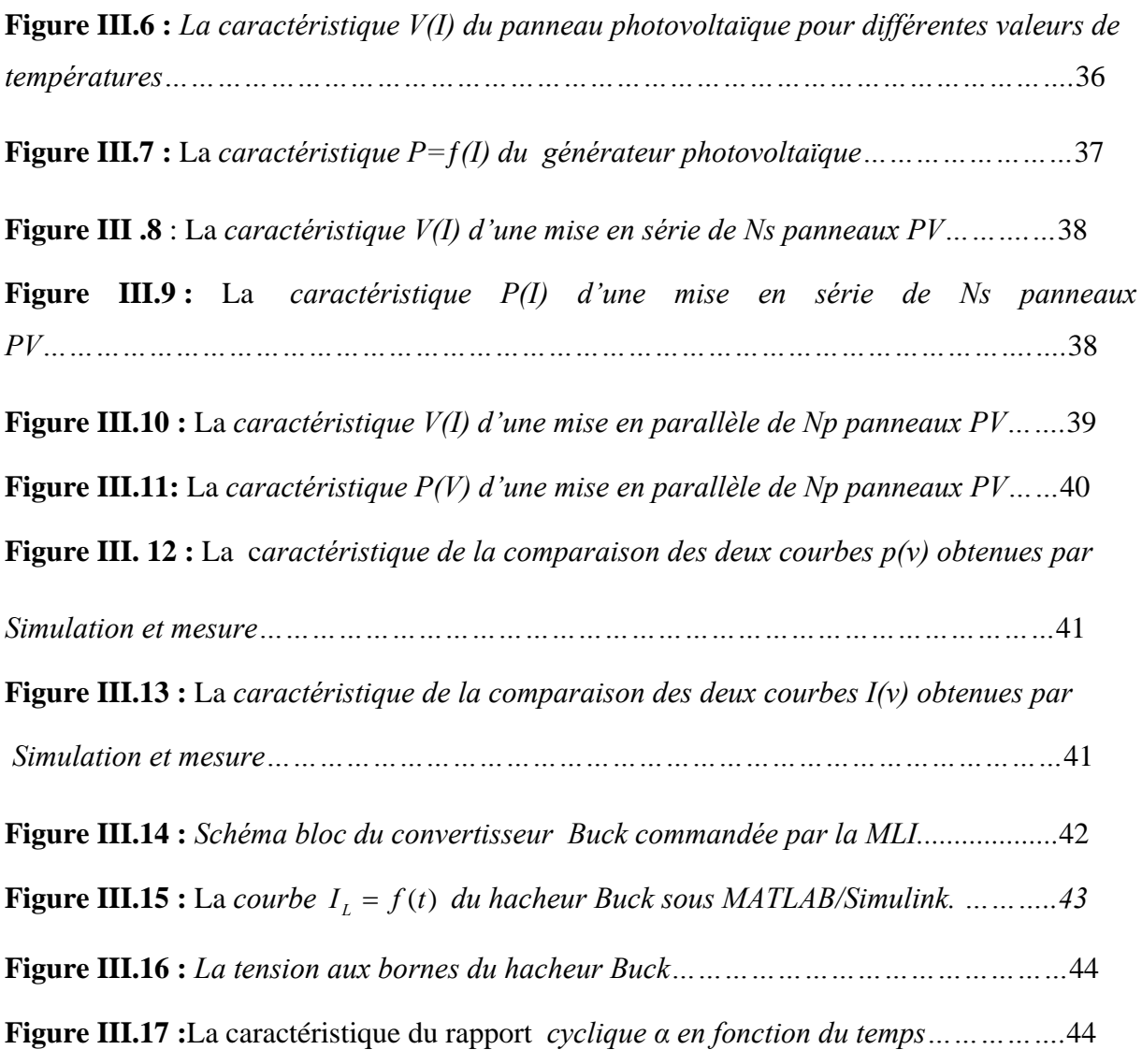

# *Chapitre IV*

![](_page_10_Picture_163.jpeg)

![](_page_11_Picture_80.jpeg)

La production d'énergie est un défi de grande importance pour les années à venir. En effet, les besoins énergétiques des sociétés industrialisées ne cessent d'augmenter. Par ailleurs, les pays en voie de développement auront besoin de plus en plus d'énergie pour mener à bien leur développement. De nos jours, une grande partie de la production mondiale d'énergie est assurée à partir de sources fossiles. La consommation de ces sources donne lieu à des émissions de gaz à effet de serre et donc une augmentation de la pollution. Le danger supplémentaire est qu'une consommation excessive du stock de ressources naturelles réduit les réserves de ce type d'énergie de façon dangereuse pour les générations futures [9].

Les énergies renouvelables qui sont issues du soleil, du vent, de la chaleur de la terre, de l'eau ou encore de la biomasse se manifestent comme une solution potentielle à la réduction des émissions de gaz à effet de serre. A la différence des énergies fossiles, les énergies renouvelables sont des énergies à ressource illimitée. Parmi les moyens de production prometteurs, le photovoltaïque (PV) apparaît aujourd'hui comme le plus approprié et le plus abouti à la production d'électricité d'origine renouvelable pour l'habitat. L'énergie solaire photovoltaïque provient de la transformation directe d'une partie du rayonnement solaire en énergie électrique. Cette conversion d'énergie s'effectue par le biais d'une cellule dite photovoltaïque (PV) basée sur un phénomène physique appelé effet photovoltaïque et qui consiste à produire une force électromotrice lorsque la surface de cette cellule est exposée à la lumière. La tension générée peut varier en fonction du matériau utilisé pour la fabrication de la cellule. L'association de plusieurs cellules PV en série/parallèle donnent lieu à un générateur photovoltaïque (GPV) qui a une caractéristique courant-tension (I-V) non linéaire présentant un point de puissance maximale [10].

Bien que ces systèmes PV installés fonctionnent correctement et que leurs test étaient possibles dans des conditions réelles vu la petite puissance qu'ils produisent, cela devient difficile pour les systèmes modernes qui génèrent des centaines de kilowatt en raison de l'espace, du coût et de la dépendance météorologiques des équipements. Par conséquent un circuit émulateur qui a des caractéristiques similaires à un système photovoltaïque est un besoin indispensable pour l'industrie photovoltaïque. En effet, une installation expérimentale permettrait d'effectuer des mesures et des tests à moindre coût à et sans contraintes des conditions environnementales [17].

 Notre mémoire est réparti en quatre chapitres, chacun dispose d'un but bien déterminé. Le premier chapitre sera consacré à donner une idée générale sur les systèmes photovoltaïques et sur l'émulation des énergies renouvelables en utilisant différentes notions afin de mieux se familiariser avec notre thème.

 Le deuxième chapitre sera consacrer à la présentation de différents hacheur utilisé en photovoltaïque et à la modélisation du générateur photovoltaïque pour pouvoir les simuler et étudier leurs comportements par suite.

Le troisième chapitre sera consacré à la simulation du panneau photovoltaïque et du hacheur Buck qui sont les composant de l'émulateur photovoltaïque et à donner leurs caractéristiques et interprétations.

Le quatrième chapitre est dédié à la réalisation de l'émulateur photovoltaïque sous Matlab-SIMULINK en utilisant un hacheur Buck et sa validation en comparant ses caractéristiques à celles du panneau photovoltaïque.

#### **I.1.** *Introduction*

La technologie solaire photovoltaïque devient de plus en plus importante. Les fabricants et les laboratoires dédiés à la recherche et au développement des équipements photovoltaïques sentent leur besoin permanant d'avoir des équipements de test appropriés et pour cela des Efforts considérables sont mis pour la conception et la fabrication de dispositifs qui prennent l'énergie fournie par des panneaux solaires et la convertir en une variété de formes utiles de manière aussi efficace que possible. Obtenir la quantité maximale d'énergie à partir d'un panneau solaire pose des défis uniques, et certains outils spécialisés peuvent faciliter ce développement, tel un émulateur photovoltaïque qui est conçu pour émuler le comportement d'un panneau réel sous différentes conditions [15].

#### **I.2** *Généralités sur l'énergie photovoltaïque*

#### **I.2.1** *L'effet photovoltaïque*

L'effet photovoltaïque, fut observé la première fois, en 1839 par le physicien français Edmond Becquerel. Toutefois, ce n'est qu'au cours des années 1950 que les chercheurs de la compagnie Bell Téléphone, aux États-Unis, parvinrent à fabriquer la première photopile, l'élément primaire ou de base d'un système photovoltaïque. Le mot **"photo"** vient du grec qui veut dire lumière et **"voltaïque"** vient du nom d'un physicien Italien Alessandro Volta qui a beaucoup contribué à la découverte de l'électricité et d'après qui on a aussi nommé l'unité de tension électrique le "volt". L'électricité se produit sans bruit, sans parties mécaniques et sans que des produits toxiques soient libérés [6].

#### **I.2.2** *Les différents systèmes photovoltaïques*

Il existe trois types de systèmes photovoltaïques

#### *Les systèmes photovoltaïques autonomes (indépendants)*

C'est un système photovoltaïque complètement indépendant des autres sources d'énergies et qui alimente l'utilisateur en électricité sans être connecté au réseau électrique. Dans la majorité des cas, un système autonome exigera des batteries pour stocker l'énergie. Ils servent habituellement à alimenter les maisons en site isolé, sur les iles, en montagne ainsi qu'à des applications comme la surveillance à distance et le pompage de l'eau. En générale, les systèmes photovoltaïques autonomes sont installés là où ils constituent la source d'énergie électrique la plus économique [7].

#### *Les systèmes autonomes hybrides*

Une des limites d'un système photovoltaïque, comme on vient de le décrire, est qu'il une puissance limitée, variable selon la saison, ce qui fait qu'on ne produit, au risque de détruire la batterie par décharge profonde. Or, les utilisateurs ont parfois des besoins qui évoluent, et pas forcément en phase avec les saisons.

Avoir un système hybride, c'est disposer d'une autre source d'électricité autonome qui vient compléter l'apport photovoltaïque. Cette autre source peut être un groupe électrogène ou une éolienne notamment [1].

#### *Système raccordé au réseau*

 Un tel système, au lieu d'alimenter directement des appareils sur place, injecte sa production électrique dans un réseau électrique.

Il s'installe soit sous forme de centrale au sol, soit sur habitations ou des entreprises qui ont de la place, et de préférence qui bénéficient d'un bon ensoleillement [1].

#### **I.2.3** *La performance d'un système photovoltaïque*

Il existe plusieurs façons pour évaluer la performance d'un système PV. L'approche la plus simple repose sur « l'indice de performance ».

L'indice de performance (Rp) est le rapport entre le productible final (Yf) et le productible de référence (Yr) pour une période donnée (journalière, hebdomadaire, mensuelle ou encore annuelle). Le productible final (Yf) est l'énergie de sortie par kW du système PV installé pendant la période considérée. Le productible de référence (Yr) est, quant à lui, l'énergie reçue du soleil par kW du système PV installé pendant la même période considérée.

La performance d'un système PV est influencée par des pertes qui peuvent être classées en deux étapes : pertes du système (Ls) et pertes de captation du générateur PV (Lc). Les pertes du système (Ls) sont les pertes qui se produisent au sein du convertisseur. Elles se rapportent au rendement des dispositifs de conversion.

Les pertes de captation du champ PV (Lc) se produisent principalement du côté DC de la chaîne de conversion PV et elles sont attribuées aux facteurs suivants :

- Températures de fonctionnement élevées
- Opérations du champ PV
- Captation non optimale de l'ensoleillement
- Dispersion entre les panneaux formant le champ
- Extraction non optimale de la puissance produite par le champ
- Vieillissement des panneaux
- Pertes joules dues au câblage

Les pertes décrites ci-dessus sont les pertes dites « normales ». Elles sont présentes dans tous les systèmes PV. En plus de ces pertes normales, les défauts et les défaillances des composants de la chaîne de conversion peuvent également affecter la performance du système photovoltaïque. Elles entraînent une baisse de la production d'énergie, et dans le pire des cas, certaines défaillances peuvent conduire à l'indisponibilité totale du système [8].

#### **I.2.4** *La cellule photovoltaïque*

#### **I.2.4.1** *définition*

Une cellule photovoltaïque est un composant électronique qui, exposé à la lumière (photon) produit de l'électricité ; elle produit une tension d'au moins 1 volt et une puissance de 1 à 3 watts (variable avec le type de matériau utilisé). Pour obtenir plus de puissance, on place plusieurs cellules ensemble. Encapsulée d'une manière étanche dans un cadre les protégeant des chocs et de l'usure, elles forment un module photovoltaïque. L'assemblage de plusieurs modules permet d'obtenir une puissance et un ampérage plus élevé. Les connections en série de plusieurs cellules augmentent la tension pour un même courant, tandis que la mise en parallèle accroît le courant en conservant la tension [18].

#### **I.2.4.2** *Le principe de fonctionnement d'une cellule photovoltaïque*

Lorsqu'un matériau est exposé à la lumière du soleil, les atomes exposés au rayonnement sont " bombardés " par les photons constituant la lumière; sous l'action de ce bombardement, les électrons des couches électroniques supérieures (appelés électrons des couches de valence) ont tendance à être " arrachés / décrochés " : si l'électron revient à sn état initial, l'agitation de l'électron se traduit par un échauffement du matériau. C'est l'énergie cinétique du photon qui est transformé en énergie thermique. Dans les cellules photovoltaïques, une partie des électrons ne revient pas à son état initial. Les électrons " décrochés " créent une tension électrique continue faible: c'est l'effet Photovoltaïque [3].

![](_page_17_Figure_2.jpeg)

**Figure I-1** : *Principe de la conversion photovoltaïque*

#### **I.2.4.3 Les types de cellules photovoltaïques**

#### **Les cellules monocristallines**

Sont les photopiles de la première génération, elles sont élaborées à partir d'un bloc de silicium cristallisé en un seul cristal. Son procédé de fabrication est long et exigeant en énergie; plus onéreux, il est cependant plus efficace que le silicium poly cristallin. Lorsque le refroidissement du silicium est lent et maîtrisé, on obtient un monocristal. Les cellules sont

rondes ou presque carrées, vues de près, elles ont une couleur uniforme. Elles ont un rendement de 12 à 18%, mais la méthode de production est laborieuse [2].

#### **Les cellules Poly-cristallines**

Sont élaborés à partir d'un bloc de silicium cristallisé en forme de cristaux multiples. Vus de près, on peut voir les orientations différentes des cristaux (tonalités différentes). Elles ont un rendement de 11 à 15%, mais leur coût de production est moins élevé que les cellules monocristallines. Ces cellules, grâce à leur potentiel de gain de productivité, se sont aujourd'hui imposées. L'avantage de ces cellules par rapport au silicium monocristallin est qu'elles produisent peu de déchets de coupe et qu'elles nécessitent 2 à 3 fois moins d'énergie pour leur fabrication [2].

#### **Les cellules amorphes**

Ont un coût de production bien plus bas, mais malheureusement leur rendement n'est que 6 à 8% actuellement. Cette technologie permet d'utiliser des couches très minces de silicium qui sont appliquées sur du verre, du plastique souple ou du métal, par un procédé de vaporisation sous vide. Le rendement de ces panneaux est moins bon que celui des technologies poly cristallines ou monocristallines. Cependant, le silicium amorphe permet de produire des panneaux de grandes surfaces à bas coût en utilisant peu de matière première[2].

![](_page_18_Picture_7.jpeg)

Cellule monocristalline Cellule poly‐cristalline Cellule amorphe

![](_page_18_Picture_9.jpeg)

![](_page_18_Picture_11.jpeg)

#### **Figure I-2** *: différents types de cellules photovoltaïques*

#### **I.2.4.4 L'utilisation des cellules photovoltaïques**

Les cellules photovoltaïques sont parfois utilisées seules (éclairage de jardin, calculatrice, ...) ou bien regroupées sur des panneaux solaires photovoltaïques. Elles sont très utilisées en remplacement des piles, pourvu que le dispositif ne réclame pas trop d'énergie par rapport à la surface qu'on peut accorder au générateur photovoltaïque, et qu'il y ait assez de lumière pendant l'usage : les cellules ont envahi les calculettes, les montres, les gadgets… etc. Il est possible d'augmenter leur gamme d'utilisation avec un stockage (condensateur ou batterie).

Lorsqu'elles sont utilisées avec un dispositif de stockage d'énergie, il est indispensable de placer une diode en série pour éviter la décharge du système pendant la nuit.

Elles sont utilisées pour produire de l'électricité pour de nombreuses applications (satellites, parcmètres, ...), ainsi que pour alimenter des habitations ou un réseau public de distribution dans le cas d'une centrale solaire photovoltaïque

#### **I.2.5 les avantages et les inconvénients de l'energie photovoltaique**

En tant que source d'énergie électrique, un système photovoltaïque offre des avantages mais aussi des inconvénients.

#### **I.2.5.1 Avantages du photovoltaïque**

- Le soleil est la seule ressource dont a besoin un panneau solaire. Et il brillera jusqu'à la fin des temps. De plus, la plupart des cellules photovoltaïques sont fabriquées à base de silicium, un matériau abondant et non toxique (second matériau le plus abondant sur Terre).
- Une haute fiabilité, l'installation ne comporte pas de pièces mobiles qui la rendent particulièrement appropriées aux régions isolées. C'est la raison de son utilisation sur les engins spatiaux.
- Le caractère modulaire des systèmes photovoltaïques permet un montage simple et adaptable à des besoins énergétique divers. Les systèmes peuvent être dimensionner pour des applications de puissance allant du Milliwatt au Mégawatt.
- La technologie photovoltaïque présente des qualités sur le plan écologique car le produit fini est non polluant, silencieux et n'entraine aucune perturbation du milieu, si ce n'est pas l'occupation de l'espace pour des installations de grandes dimensions.
- L'espérance de vie d'un module solaire est d'environ 30 ans**.** La performance des cellules photovoltaïques est généralement garantie par les fabricants pour une durée de 20 à 25 ans. Le photovoltaïque est donc une technologie fiable sur le long terme. De plus, la fiabilité des produits est garantie aux consommateurs [12].

#### **I.2.5.2 Inconvénients du photovoltaïque**

- La fabrication des panneaux solaires photovoltaïques relèvent de la haute technologie demandant énormément de recherche et développement et donc des investissements coûteux. Cela se traduit dans le prix de l'installation qui, aujourd'hui, reste chère.
- Le faible rendement des panneaux photovoltaïques qui s'explique par le fonctionnement même des cellules. Pour arriver à déplacer un électron il faut, que l'énergie du rayonnement soit égale à un 1ev. Tous les rayons incidents ayant une énergie plus faible ne seront donc pas transformés en électricité. De même, les rayons lumineux dont l'énergie est supérieure à 1 ev, perdront cette énergie, Le reste sera dissipé en chaleur.
- Dans le cas d'une installation photovoltaïque autonome qui ne revend pas son surplus d'électricité au réseau, il faut inclure des batterie**s** dont le coût reste très élevé.
- Le niveau de production d'électricité n'est pas stable et pas prévisible mais dépend du niveau d'ensoleillement. De plus, il n'y a aucune production d'électricité le soir et la nuit.
- La durée de vie d'une installation photovoltaïque n'est pas éternelle mais de l'ordre de 20 à 30 ans. De plus, le rendement des cellules photovoltaïques diminue avec le temps qui passe. On parle en général pour les panneaux photovoltaïques, d'une perte de rendement de 1 % par an [12].

#### **I.3** *Généralités sur les émulateurs des énergies renouvelables*

#### **I.3.1** *L'émulation*

Le terme émulation est employé au sens de simulation et d'imitation. Plus précisément ce terme décrit un principe général consistant à remplacer un système par un autre sans

changement du fonctionnement d'un point de vue externe. Le recourt à un émulateur selon le contexte permet de faciliter le développement ou le débogage d'un système ou de remplacer un système obsolète ou inutilisable par un autre. Dans ce cadre, il est possible de faire fonctionner le nouveau système, l'émulateur de la même manière que le système simulé. La simulation et l'émulation ont été utilisées avec succès depuis des années pour l'amélioration et la conception des systèmes et elles ont contribué à optimiser les performances des processus avant qu'il soit mis en œuvre.

#### **I.3.2** *Motifs d'émulation d'un système d'énergie renouvelable*

Il a été largement reconnu que l'analyse en laboratoire des énergies renouvelable est un défi très difficile, cela est dû aux prix d'installation des systèmes trop élevé, l'espace immense nécessaire pour les équipements auxiliaires, la manutention de tout le système, et les contraintes de sécurité et des conditions environnementales. Pour ces raisons, le coût total d'un système complet est inabordable pour plusieurs établissements d'enseignement et des petites compagnies intéressées par la recherche dans le domaine des énergies renouvelables. Les simulateurs sont alors indispensables pour les recherches dans toutes activités de développement afin d'assurer la flexibilité et la commodité du coût d'un appareillage performant permettant ainsi l'introduction graduelle des différentes étapes de test.

Dans ce qui suit nous allons décrire brièvement les émulateurs des batteries, les piles à combustibles, les turbines d'éoliennes; une attention particulière sera consacré à l'émulateur photovoltaïque [4].

#### **I.3.2.1** *Emulateur de batterie*

Le courant tiré de la batterie est constant. Récemment, des chercheurs ont commencé le développement de techniques de gestion d'alimentation de la batterie qui exploitent ses caractéristiques non idéales afin de maximiser leurs durées de vie effective. Si des batteries non-rechargeables sont utilisées, alors elles doivent être remplacées et débarrassées après chaque expérience, cela rendra cette approche chère et peu amicale à l'environnement. Les batteries rechargeables produisent moins de perte, mais peuvent ne pas être reproductibles parce que la décharge et la recharge de la batterie et sa durée de vie affectera tout le niveau de charge à chaque fois et pour mettre fin à ces problèmes les chercheurs ont construit un émulateur de batterie en Utilisant

![](_page_22_Figure_2.jpeg)

une alimentation d'énergie programmable qui imite les caractéristiques de batterie [4].

 **Figure I-3***circuit équivalent d'un émulateur d'une batterie* 

#### **I.3.2.2** *L'émulateur d'une pile à combustible*

Il est appelé à jouer un rôle clé dans le développement de la pile à combustible, car il représente une alternative peu coûteuse à imiter ses caractéristiques statiques et dynamiques. En effet, l'utilisation d'une pile à combustible réelle pour la conception et le contrôle des convertisseurs de puissance, l'optimisation, le diagnostic et l'estimation des paramètres n'est pas toujours facile. L'émulateur de la pile à combustible représente alors une solution qui permet à un système de génération de piles à combustible à se développer sans l'utilisation de l'hydrogène qui représente quelques problèmes de sécurité et encore un coup élevé pour un faible volume d'utilisation. En conséquence, tous les risques de dommages sont réduits [4].

![](_page_23_Figure_2.jpeg)

 **Figure I-4 :** *Circuit équivalent d'un émulateur d'une pile à combustible*

#### **I.3.2.3** *L'émulateur d'une éolienne*

Parmi toutes les sortes d'énergies renouvelables qui existent, l'énergie éolienne présente le développement le plus rapide. Par conséquent de nombreux chercheurs ont concentré leur intérêt sur ce domaine. Afin d'améliorer les activités de recherche liées à la commande de génératrices électriques pour éoliennes, un test contrôlé qui ne repose pas sur le vent est nécessaire. Par conséquent, avant de déployer n'importe quel système de turbine de vent, il est nécessaire d'évaluer régulièrement l'état et le comportement dynamique du système de turbine de vent en l'étudiant dans un environnement de laboratoire pour éviter des problèmes lors de l' installation. Un émulateur de petites éoliennes, devrait pouvoir traiter des situations de survitesse de sorte que les composants mécaniques et électriques de la turbine peuvent garder la sécurité du fonctionnement. En outre, il est toujours souhaitable d'extraire la puissance maximale à partir du vent, Il est également recommandé de fournir la puissance associée à un circuit électronique de l'éolienne elle-même. Un émulateur éolien permet de satisfaire à ces exigences, car il intègre plus de contrôle de vitesse, alimentation isolée pour l'électronique de puissance du système et il permet l'extraction de la puissance maximale [4].

![](_page_24_Figure_2.jpeg)

**Figure I-5 :** *schéma d'un émulateur d'une turbine* 

#### **I.3.3** *L'émulateur photovoltaïque*  **I.3.3.1** *Définition*

Un émulateur photovoltaïque est une source d'alimentation de courant et de tension et qui a une caractéristique semblable à celle d'un panneau photovoltaïque ; il détermine la courbe courant-tension (I/V) en se basant sur des paramètres (éclairements, températures) spécifiés par l'utilisateur du model d'un panneau pratique ; Lorsqu'un changement de charge se produit, l'alimentation change de courant et de tension pour suivre la courbe calculée (I/V), de façon à simuler différents panneaux solaires à différentes irradiations et températures avec précision. Un émulateur PV fournit un environnement contrôlé qui n'est pas influencée par des facteurs externes tels que la température et les conditions météorologiques ce qui permet une reproductibilité des conditions dans lesquelles se fait l'essai de l'équipement photovoltaïque et fournit un environnement contrôlé pour tester un système PV global [16].

![](_page_25_Figure_2.jpeg)

**Figure I-6 :** *circuit équivalent d'un émulateur photovoltaïque*

#### *I.3.3.2 Le besoin d'un émulateur photovoltaïque*

Il y a eu un énorme progrès dans les systèmes photovoltaïques durant cette dernière décennie. L'utilisation accrue des systèmes PV a provoqué de nouveaux problèmes pour les fabricants d'équipements photovoltaïques. Pour cette raison un équipement de test (un émulateur photovoltaïque) plus sophistiqué est nécessaire [14].

La figure I-7 montre la croissance de l'énergie solaire industrielle de 1995 à 2009.

![](_page_26_Figure_2.jpeg)

 **Figure I-7 :** *la croissance de l'énergie solaire industrielle de 1995 à 2009*

#### *I.3.3.3 Quelques méthodes pour l'émulation photovoltaïques*

Une large gamme d'émulateurs photovoltaïques a été développée au fil des années. Plusieurs implémentations matérielles différentes et des algorithmes de contrôle ont été utilisés pour émuler un panneau solaire. Ces émulateurs PV ont été développés en utilisant des alimentations construites personnalisées ou versions modifiées des alimentations disponibles dans le commerce. La plupart de ces émulateurs PV prennent un modèle mathématique d'une cellule solaire qui est basée sur les paramètres spécifiques des cellules et calcule les caractéristiques tension- courant de l'émulateur basé sur ce modèle, Le modèle mathématique d'approche permet la simulation d'un panneau solaire sous différentes irradiations et températures. D'autres utilisent une carte DSP et un système de commande numérique pour commander l'émulateur PV .Certains émulateurs ont utilisé une cellule solaire unique comme référence et un amplificateur de courant pour émuler un module complet. Certains ont utilisé une méthode de table de recherche où les valeurs discrètes du panneau solaire, le courant et la tension sont stockées dans la mémoire, Ces points sont linéairement interpolés pour commander l'émulateur PV [13].

#### *I.3.3.4 Les avantage de l'émulateur photovoltaïque*

Les avantages de l'émulateur photovoltaïque sont :

- L'émulateur photovoltaïque a besoin de moins d'espace
- Les conditions atmosphériques peuvent facilement être simulées.
- Différents types de caractéristiques de cellules solaires peuvent être simulés
- Les émulateurs photovoltaïques être utilisés à des fins d'étalonnages.
- Etant un dispositif programmable, l'émulateur photovoltaïque peut se protéger contre la surcharge ou le court- circuit qui sont normalement prévus pour se produire au cours des tests [13].

#### *I.3.3.5 L'utilisation des émulateurs photovoltaïques*

Les émulateurs photovoltaïques ont été développés à des fins commerciales et éducatives. Certains de ces émulateurs sont modulaires afin qu'ils puissent être connectés en série ou en parallèle pour simuler un système PV entier. Les émulateurs photovoltaïques ont également été utilisés pour tester les systèmes photovoltaïques sur les satellites spatiaux. En raison des conditions extrêmes de l'espace, les concepteurs voudraient simuler rapidement et avec précision la façon dont leur système PV se comportera dans l'espace. Ainsi ces émulateurs photovoltaïques sont leur meilleure option [14].

#### *Conclusion*

Nous avons subdivisé ce chapitre en deux parties, en premier lieu nous avons évoqué des informations concernant le phénomène photovoltaïque en donnant des rappels sur les notions élémentaires nécessaire à la compréhension de la conversion photovoltaïque en suite nous avons cité ses avantages et ses inconvénients. En second lieux nous avons présenté différents émulateurs d'énergie renouvelable en concentrant notre intérêt sur l'émulateur photovoltaïque.

#### **II.1** *Introduction*

La performance d'un système PV dépend fortement des conditions météorologiques, telles que le rayonnement solaire, la température et la vitesse du vent. Pour fournir l'énergie continuellement durant toute l'année, un système PV doit donc être correctement dimensionné. Ce qui exige une étude assez rigoureuse dans le but de faire le meilleur choix, le plus performant et au moindre coût. Mais les informations fournies par les constructeurs d'équipements photovoltaïques ne permettent que de dimensionner approximativement le système PV.

L'objectif principal de cette étude est de simuler les performances d'une seule composante du système PV, à savoir le générateur PV. C'est l'élément le plus onéreux et le plus sensible aux conditions climatiques sur le site. Les méthodes d'optimisation du générateur PV sont d'une grande utilité pour les fabricants n'ayant pas des informations détaillées sur les futurs sites d'implémentation de leurs produits. Pour réaliser notre objectif, nous avons établi un modèle simple et fiable, avec une précision acceptable pour prévoir les performances d'un générateur PV dans les conditions climatiques de notre pays [12].

#### **II.2** *Modélisation du générateur photovoltaïque*

 Les cellules solaires sont généralement associées en série et en parallèle, puis encapsulées sous verre pour obtenir un module photovoltaïque. Un générateur PV est constitué de modules interconnectés pour former une unité produisant une puissance continue élevée compatible avec le matériel électrique usuel. Les modules PV sont habituellement branchés en série parallèle pour augmenter la tension et l'intensité à la sortie du générateur. Les modules interconnectés sont montés sur des supports métalliques et inclinés suivant l'angle désiré en fonction du lieu, cet ensemble est souvent désigné par champ de modules.

Ainsi la caractéristique V-I du générateur PV est basée sur celle d'une cellule élémentaire modélisée par son circuit équivalent [7].

#### **II.2.1.** *Modèle à une seule diode*

 La cellule photovoltaïque est représentée par un circuit équivalent contenant une source de courant idéale qui modélise la conversion du rayonnement solaire en énergie électrique, branchée avec une diode qui représente les propriétés physiques des semi conducteurs des cellules et deux résistances (shunt et série) ,la résistance parallèle prend compte des effets ,tels que le courant de fuite par les bords de la cellule ,elle est réduite par la pénétration des

impuretés métallique dans la jonction (surtout si cette pénétration est profonde) et la résistance série est due à la contribution des résistances de bas et de la jonction et des contacts face avant et arrière[17] .

![](_page_29_Figure_3.jpeg)

**Figure II.1 :** *Circuit équivalent d'une cellule photovoltaïque*.

L'équation reliant le courant délivré par une cellule PV est donnée par la loi de Kirchhoff, tel que :

$$
I = I_{ph} - I_d - I_{sh} \tag{II-1}
$$

Avec :

Le photo courant  $I_{ph}$  dépent de l'éclérement G et de la température ambiante de la cellule  $T_c$ , il est donnée par :

$$
I_{ph} = I_{cc} + K_1 (T_c - T_{ref}). G
$$
 (II-2)

 $(TI-2)$ 

Où :

 $I_{CC}$ : Le courant de court circuit à 25°C et 1000W/m<sup>2</sup>.

 $K_I$ : Le coefficient de température du courant de court circuit de la cellule.

G : L'éclairement solaire, exprimé en  $W/m^2$ .

Tref : La température de référence, c'est la température de fonctionnement nominale de la cellule, elle est donnée par le constructeur.

Le courant de la diode  $I_d$  est donnée par la formule de SCHOCKLEY, tel que :

$$
I_d = I_s \left[ \exp\left( \frac{q(V + I, R_s)}{K. T_c. A} \right) - 1 \right]
$$
 (II-3)

Enfin, le courant traversant la résistance shunt peut s'écrire sous la forme suivante :

$$
I_{sh} = \frac{V + I.R_s}{R_{sh}}\tag{II-4}
$$

En remplaçant (II-2), (II-3) et (II-4) dans l'équation (II-1), le courant I devient :

$$
I = [I_{cc} + K_1(T_c - T_{ref})].S - I_s \left[ exp\left(\frac{q(V + I.R_s)}{K.T_c.A}\right) - 1 \right] - \frac{V + I.R_s}{R_{sh}}
$$
(II-5)

Avec :

 $I_s$ : Le courant de saturation.

- q : La charge d'un électron $(1.6 \times 10^{-19} C)$ .
- $K$  : La constante de Boltzmann $(1.38 \times 10^{-23}$   $]/K$ ).
- $T_c$  : La température de la cellule.
- ܣ : Le facteur d'idéalité qui dépend de la technologie des cellules PV.
- $R_s$ : La résistance série.

 $R_{sh}$ : La résistance parallèle (Shunt).

Le courant de la saturation  $I_s$  varie avec température de la cellule, ce qui est décrit par :

$$
I_s = I_{si} \left(\frac{T_c}{T_{ref}}\right) 3 exp\left[\frac{q.E_G(1/T_{ref} - 1/T_c)}{K.A}\right]
$$
 (II-6)

Où :

 $I_{si}$ : Le courant de saturation inverse, à la température et l'éclairement de référence.

 $E_G$ : Bande passante du semi conducteur utilisé, elle est exprimée eneV.

Le courant de saturation  $I_{si}$  peut étre obtenu avec la relation suivante :

$$
I_{si} = I_{cc} / \left[ \exp\left(\frac{q.V_{co}}{K.A.T_c}\right) - 1 \right]
$$
 (II-7)

 $V_{co}$ : La tension de la cellule à vide :

Selon Huant –Liang Tsai, pour un module constituant  $N_s$  cellules branchées en série et  $N_p$  cellules reliées en parallèle, l'équation (II-5) devient alors :

$$
I = N_p I_{ph} - N_p I_s \left[ \exp\left(\frac{q(V/N_s + I.R_s/N_p)}{K.T_c.A}\right) - 1 \right] - \frac{N_p V/N_s + I.R_s}{R_{sh}} \tag{II-8}
$$

#### **II.2.1.** *Le modèle simplifie*

La résistance $R_{sh}$  est inversement proportionnelle au courant qui la traverse (courant de fuite).En générale, le rendement (efficacité) d'un module photovoltaïque est insensible à la variation de la résistance  $R_{sh}$  que l'on peut considérer comme infinie. En revanche, une légère variation de la résistance série $R_s$  affecte fortement la puissance délivrée par un module photovoltaïque.

L'équation (II-8) peut être réécrite comme suit :

$$
I = N_p I_{ph} - N_p I_s \left[ \exp\left(\frac{q(V + I.R_s)}{K.T_c.A.N_s}\right) - 1 \right]
$$
(II-9)

Avec :

$$
I_s = I_{si} \left(\frac{T_c}{T_{ref}}\right) 3 \exp\left[\frac{qE_G(1/T_{ref} - 1/T_c)}{K.A}\right]
$$
\n(II-10)

Et :

$$
I_{si} = I_{cc} / [\exp(\frac{q.V_{co}}{N_s.K.A.T_c}) - 1]
$$
 (II-11)

Pour une cellule idéale  $(R_s = 0)$  et  $(R_{sh} = infinite)$  l'équation (II-8) devient :

$$
I = N_p I_{ph} - N_p I_s \left[ \exp\left(\frac{qV}{K.T_c.A.N_s}\right) - 1 \right]
$$
 (II-12)

Expression de la tension V **:** 

A partir de l'équation du courant (II-12), l'expression de la tension V s'écrit comme

Suit :

$$
V = \frac{K.A.T_c.N_s}{q} In(1 + \frac{I_{ph}}{I_s} - \frac{I}{N_p I_s})
$$
 (II-13)

#### **II.3** *Les convertisseurs d'énergie DC-DC*

Dans cette partie nous présentons le principe des trois types de convertisseurs DC/DC (Buck, Boost et Buck-Boost), utilisés fréquemment dans les systèmes photovoltaïques pour générer les tensions et les courants souhaités. Ce type de convertisseurs n'est constitué que par des -

éléments réactifs (Selfs, Capacités) qui, dans le cas idéal, ne consomment aucune énergie. C'est pour cette raison qu'ils sont caractérisés par un grand rendement.[11]

#### **II.3.1** *Hacheur dévolteur :*

Le hacheur abaisseur est un convertisseur DC-DC. La tension de sortie est inferieure a celle d'entrée d'où son nom. L'interrupteur K1 peut être remplacé par un transistor puisque le courant est toujours positif et que les commutations doivent être commandées (au blocage et à l'amorçage)[5].

![](_page_32_Figure_5.jpeg)

 **Figure II-2** : *Hacheur dévolteur type Buck.*

#### **II.3.1.1** *principe de Fonctionnement*

L'interrupteur K1 est fermé pendant la fraction αT de la période de découpage T. La source d'entrée fournit l'énergie à la charge R au travers de l'inductance L.

Lors du blocage du transistor, K2 assure la continuité du courant dans l'inductance. L'énergie emmagasinée dans cette inductance est alors déchargée dans le condensateur et la résistance de charge.

Les formes d'ondes en conduction continue sont représentées à la figure (II2). En régime permanent, la valeur moyenne de la tension aux bornes de l'inductance est nulle. La tension de sortie est donnée par la relation suivante :

$$
V0=V-V_L=V=\alpha\times Vi
$$

Par définition,  $0 \le \alpha \le 1$ , ce qui induit que le montage est abaisseur de tension (dévolteur) [5].

![](_page_33_Figure_2.jpeg)

**Figure II-3** *: Formes d'ondes du hacheur Buck*

Le fonctionnement d'un convertisseur Buck peut être divisé en deux configurations suivant l'état d'IGBT.

 Dans l'état passant, l'IGBT est fermé, la tension aux bornes de L'inductance vaut, *VL* = *E* − *Vo*. Le courant traversant l'inductance augmente linéairement. La tension aux bornes de la diode étant négative, aucun courant ne la traverse [5].

Dans l'état bloqué, l'IGBT est ouvert. La diode devient passante afin d'assurer la continuité du courant dans l'inductance. La tension aux bornes de l'inductance vaut, *VL* = − *Vo*. Le courant traversant l'inductance décroît. En conduction continue, on démontre que :

 $V_0$  $\frac{V_0}{V_i} = \frac{I_L}{I}$  $I_0$  $=\alpha$ 

 $V_0$ Et $V_i$  Tension aux bornes de la charge et de la source.

 $I_L$  Et  $I_0$  Courant traversant la bobine et le courant débité par la source.

Grâce à cette équation, on peut voir que la tension de sortie varie linéairement avec le rapport cyclique α. Le rapport cyclique étant compris entre 0 et 1, la tension de sortie *Vo* est toujours inférieure à celle d'entrée. C'est pour cela que l'on parle parfois de dévolteur. On peut exploiter cette dernière expression pour représenter l'hacheur par un transformateur [5].

#### **II.3.1.2** *Modèle mathématique du convertisseur Buck*

La modélisation de ce convertisseur passe par l'analyse des différentes séquences du fonctionnement que nous supposerons de durées fixées par la commande *u*.

u=1 lorsque l'interrupteur est fermé et u=0 lorsque l'interrupteur est ouvert.

L'interrupteur contrôlable K pouvant être fermé (passant) ou ouvert (bloqué), on peut définir la notion de rapport cyclique. Le rapport cyclique *α* est défini comme le temps *Ton* pendant lequel l'interrupteur K est fermé divisé par la période de fonctionnement du montage T, soit :

$$
\alpha = \frac{T \circ n}{T}
$$

On définit également le temps pendant lequel l'interrupteur K est ouvert (bloqué) par :

$$
Toff = T - Ton \tag{II-7}
$$

Dans Le 1er temps  $0 < t < \alpha T$ 

$$
\frac{L dI_L(t)}{dt} = Vd - V0
$$
 (II-8)

Donc  $I_L(t) = \frac{Vd - V0}{L}t + I_L$  min  $I_t(t) = \frac{Vd - V0}{t}t +$ 

t tend vers Ton ;

$$
Ton = \frac{L.\Delta I_L}{Vd - V0} \tag{II-9}
$$

 $V_0$  : La tension de sortie du convertisseur.

Vi : La tension à l'entrée de convertisseur.

Pour le 2eme temps  $\alpha T \le t \le T$ 

$$
V0 = -L\frac{dI_L(t)}{toff} = -L\frac{dI_L(t)}{1-\alpha}
$$

$$
Et I_L(t) = -\frac{V0}{L}t + I_L \max
$$

T tond vers  $Toff = (1 - \alpha)T$  (II-10)

$$
I_L \min = -\frac{V0}{L}(1-\alpha)T + I_L \max
$$

$$
Toff = \frac{L.\Delta I_L}{V0} \tag{II-11}
$$

Avec :

$$
V_o = \alpha \cdot V_i \tag{II-12}
$$

$$
I_i = \alpha \cdot I_o
$$

$$
\mathbf{O}\mathbf{\hat{u}}:\tag{II-13}
$$

Ve : Tension aux bornes du générateur (V)

Vs : Tension de sortie du générateur(V)

T : période de découpage du signal de commande de l'interrupteur  $T = \frac{1}{f}$  en secondes(s).

 $\alpha$ : Rapport cyclique du signal de l'interrupteur  $\alpha = \frac{T \cdot n}{T}$ 

 $I_L$  min : Le courant minimum dans l'inductance (A)

 $I_L$  max : Le courant maximum dans l'inductance (A)

 $\Delta I_L$ : Ondulation de courant dans l'inductance (A)
- L : Valeur de l'inductance de lissage (H)
- C : Valeur du condensateur de filtrage (F)
- $\Delta Vc$ : Ondulation de la tension aux bornes du condensateur (V)

## **II.3.1.4** *dimensionnement du convertisseur Buck*

Calcul de l'inductance(L) et du condensateur (C)

Pour un cycle T on a :

$$
\frac{1}{f} = Ton + Toff = \frac{\Delta I_L L}{Vi - V0} + \frac{\Delta I_L L}{V0} = \frac{\Delta I_L Vi}{V0(Vi - V0)}
$$
II-14

On trouve :

$$
\Delta I_L = \frac{V0(Vi - V0)}{f.L.Vi}
$$
 (II-15)

ou

$$
\Delta I_L = \frac{Vi \cdot \alpha (1 - \alpha)}{f \cdot L Vi} \tag{II-16}
$$

En appliquant la loi Kirchhoff on obtient :

$$
I_L = I_C + I_0 \tag{II-17}
$$

La tension du condensateur est donnée par l'expression suivante :

 $\overline{r}$ 

$$
Vc = \frac{1}{C} \int I_C dt + Vc(t = 0)
$$
 (II-18)

$$
\Delta V_c = V_c - V_c(t=0)
$$

$$
=\frac{1}{C}\int_{0}^{\frac{1}{2}}\frac{\Delta I_{L}}{4}dt = \frac{\Delta I_{L}T}{8C} = \frac{\Delta I_{L}}{8fC}
$$
 (II-19)

$$
\Delta V_C = \frac{V0(Vi - V0)}{8LCf^2.Vi}
$$
\n(II-20)

$$
\Delta V_C = \frac{Vi \alpha (1 - \alpha)}{8LCf^2} \tag{II-21}
$$

Où

$$
C = \frac{T\Delta I_L.L}{8\Delta V0}
$$

La valeur de L est déterminée par la formule (II-16)

$$
Toff = \frac{L.\Delta I_L}{V0} \text{ avec } Toff = T(1 - \alpha)
$$
 (II-22)

#### **II.3.1.5** *Avantages et inconvénients du convertisseur « Buck »*

Ce convertisseur a l'avantage d'une ondulation du courant de charge limité par l'inductance L. En outre, dans le cas d'une installation photovoltaïque, il permet d'annuler le courant par blocage du transistor lorsque la charge n'est pas en état d'être alimentée. Cependant, le courant d'entée est discontinu, un filtre d'entée est donc normalement requis tout particulièrement dans le cas d'un système (PV).il nécessite un circuit de protection contre le cas de court-circuit de la diode. En fin, dans le cas d'un système (PV), il ne peut fonctionner lorsque la tension du générateur (PV) est inférieure à la tension de la charge de sortie que l'énergie reçue pendant les périodes à faible éclairement est perdue [5].

#### **II.3.2** *Convertisseur survolteur (Boost)*

On utilise un convertisseur Boost lorsqu'on désire augmenter la tension disponible d'une source continue. Les systèmes alimentés par photovoltaïque utilisent souvent plusieurs cellules en série afin de disposer d'un niveau de tension suffisamment élevé. Un convertisseur Boost permet d'augmenter la tension fournie par la cellule photovoltaïque et ainsi diminuer le nombre de cellule nécessaires pour atteindre le niveau de tension désiré [5].

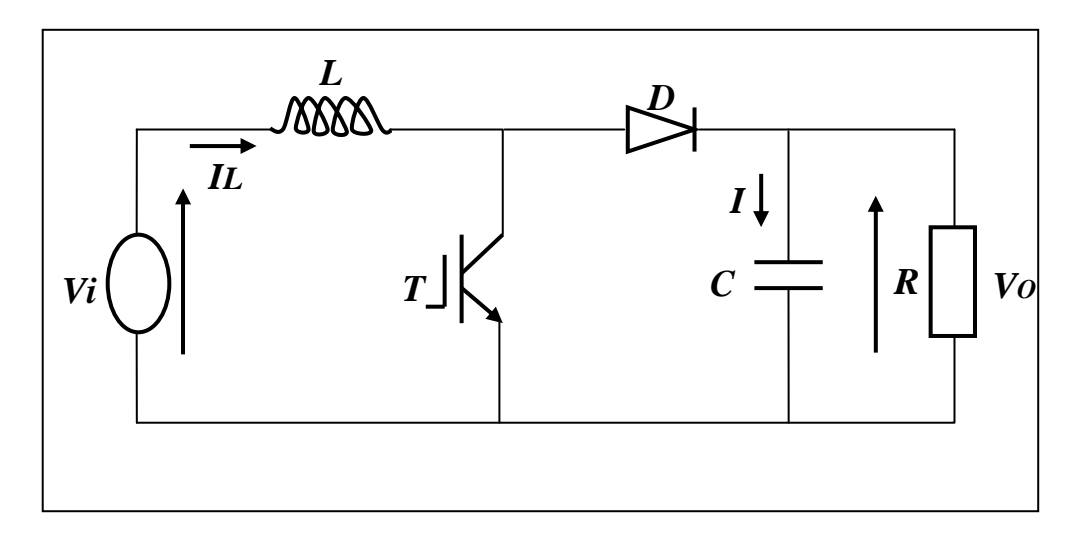

**Figure II-4 :** *Convertisseur survolteur type Boost*

#### **II.3.2.1** *Principe de fonctionnement*

Le fonctionnement d'un convertisseur survolteur (Boost) peut être divisé en deux phases distinctes. Une phase d'accumulation d'énergie : lorsque l'IGBT est fermé (état passant), cela entraîne l'augmentation du courant dans l'inductance donc le stockage d'une quantité d'énergie sous forme d'énergie magnétique. La diode D est alors bloquée la charge est alors déconnectée de l'alimentation. Lorsque l'IGBT est ouvert, l'inductance se trouve alors en série avec le générateur et sa f.e.m. s'additionne à celle du générateur (effet survolteur). Le courant traversant l'inductance traverse ensuite la diode D, le condensateur C et la charge R. Il en résulte un transfert de l'énergie accumulée dans l'inductance vers la capacité. Quand un convertisseur Boost travaille en mode de conduction continue, le courant *IL* traversant l'inductance ne s'annule jamais. La tension de sortie est calculée de la façon suivante (en considérant les composants comme parfaits) durant l'état passant, le thyristor est fermé, entraînant l'augmentation du courant suivant

la relation :

$$
Vi = L \frac{dI_L}{dt}
$$
 (II-23)

A la fin de l'état passant, le courant *IL* a augmenté de

$$
\Delta I_{Lon} = \int_{0}^{\alpha} dI_{L} = \frac{Vi \cdot \alpha \cdot T}{L}
$$
 (II-24)

α étant le rapport cyclique. Il représente la durée de la période *T* pendant laquelle l'IGBT

conduit.

 $\alpha$  est compris entre 0 et 1.

Pendant l'état bloqué, l'IGBT est ouvert, le courant traversant l'inductance circule à travers la charge. Si on considère une chute de tension nulle aux bornes de la diode et que le condensateur suffisamment grand pour garder sa tension constante, l'évolution de *IL* est :

$$
Vi - V0 = L \frac{dI_L}{dt}
$$
 (II-25)

Par conséquent, la variation de *IL* durant l'état bloqué est

$$
\Delta I_{Loff} = \int_{0}^{(1-\alpha)T} dI_L = \frac{(Vi - V0)(1-\alpha)T}{L}
$$
 (II-26)

Si on considère que le convertisseur a atteint son régime permanent, la quantité d'énergie stockée dans chacun de ces composants est la même au début et à la fin d'un cycle de fonctionnement. En particulier, l'énergie stockée dans l'inductance est donnée par

$$
E = \frac{1}{2} L I_L^2
$$

En conséquence, le courant traversant l'inductance est le même au début et à la fin de chaque cycle de commutation. Ce qui peut s'écrire de la façon suivante :

$$
\Delta I_{Lon} + \Delta I_{Loff} = 0
$$

Après calcul en détermine que :

$$
\frac{V0}{Vi} = \frac{1}{1 - \alpha} \tag{II-27}
$$

Grâce à cette dernière expression, on peut voir que la tension de sortie est toujours supérieure à celle d'entrée ,qu'elle augmente avec α, et que théoriquement elle peut être infinie lorsque α se rapproche de 1. C'est pour cela que l'on parle de survolteur.

#### **II.3.2.2** *Avantages et inconvénients du convertisseur « boost » :*

Ce convertisseur a l'avantage d'une ondulation du courant d'entrée limitée par l'inductance L.il peut fonctionner même avec une tension d'entrée fiable, ce qui dans le cas d'une installation PV permet récupérer le peu d'énergie disponible lors des périodes à faible éclairement. Si la tension à vide du générateur PV devient supérieur à la tension de la charge, il n'est plus possible d'annuler le courant en bloquant le transistor, mais il reste la possibilité d'annuler le courant de sortie en rendant le transistor conducteur en permanence  $(\alpha=1)$ , ce qui revient à court-circuiter le générateur PV.

Un court-circuit du transistor n'a pour effet que de court-circuiter le générateur PV, ce qui ne

‐ 28 ‐

conduit pas à une situation dangereuse. Il faut par contre prévoir un circuit de protection contre le cas de court-circuit de la diode [5].

## **II.3.3***Hacheur BUCK-BOOST*

Le hacheur inverseur est un convertisseur indirect DC–DC à stockage inductif. La source d'entrée est de type tension continue (filtrage capacitif en parallèle avec une source de tension) et la charge de sortie continue de type source de tension (condensateur en parallèle avec la charge résistive). L'interrupteur K1 peut être remplacé par un transistor puisque le courant est toujours positif et que les commutations doivent être commandées (au blocage et à l'amorçage) [20].

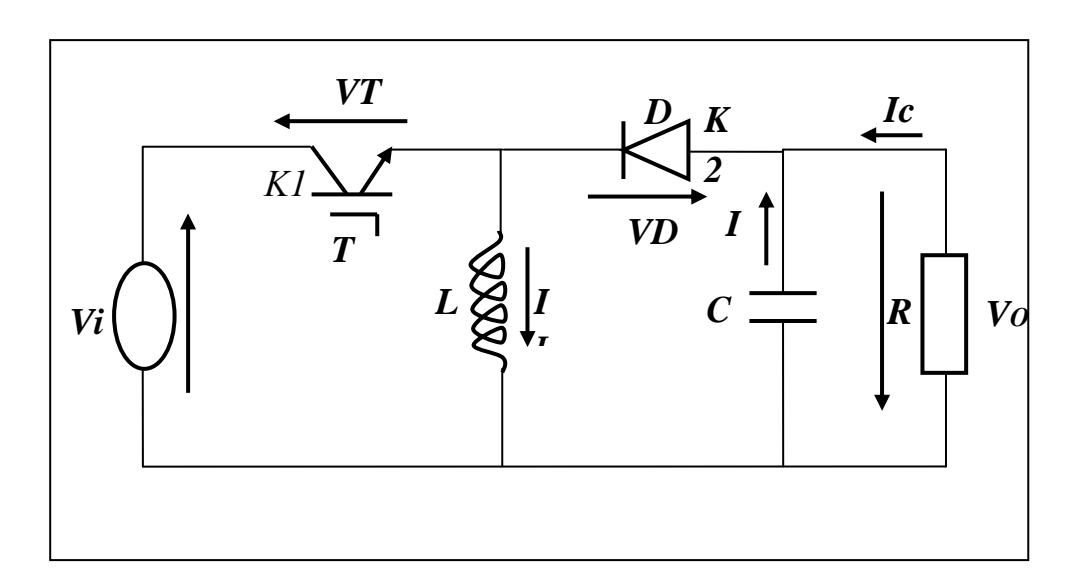

**Figure II-5:** *Convertisseur dévolteur-survolteur type Buck- Boost*

#### **II.3.3.1** *Principe de Fonctionnement*

L'interrupteur K1 est fermé pendant la fraction a T de la période de découpage T. La source d'entrée fournit l'énergie à l'inductance L. La charge est déconnectée du montage (diode K2 bloquée).

Lors du blocage du transistor, la diode K2 assure la continuité du courant dans l'inductance. L'énergie emmagasinée dans cette inductance est alors déchargée dans le condensateur et la résistance de charge. En régime permanent, la valeur moyenne de la tension aux bornes de l'inductance est nulle, ce qui impose la relation suivante [20] :

$$
V_s = Vi \frac{\alpha}{1 - \alpha}
$$

## **II-4** *Le régulateur PI*

Le régulateur utilisé est de type PI ce type de régulateur est constitué de deux actions une action proportionnelle qui agit sur la rapidité du système et une action intégrale qui élimine l'erreur statique**.** 

## **II-5** *La commande MLI*

Dans le cas de la commande MLI, on fait varier l'état de l'interrupteur à une cadence qui ne dépend pas de la manière dont évoluent les grandeurs relatives aux systèmes interconnectés par le convertisseur électronique de puissance, cette cadence étant fixée essentiellement en fonction de la vitesse de commutation de l'interrupteur.

Comme toute commutation revient à modifier le potentiel d'une borne d'accès du système à caractère de source de courant en la connectant d'une borne à une autre du système à caractère de source de tension, la commande par modulation en largeur d'impulsions ou commande MLI consiste à choisir une fréquence de commutation pour l'interrupteur et à fixer à l'intérieur de la période de commutation les intervalles de conduction des interrupteurs connectées à une borne de la « source de courant » en fonction d'un signal de référence qui correspond au potentiel souhaité pour cette borne [9].

## *Conclusion*

Dans ce chapitre, nous avons développé le model mathématique d'un générateur photovoltaïque en s'appuyant sur le schéma électrique équivalent simplifié à une seule diode. En suite, on a étudie le comportement des convertisseurs statiques (Buck, Boost et Buck-Boost) utilisés fréquemment dans les systèmes photovoltaïque.

#### **III.1***Introduction*

Dans l'étude de notre système, nous avons accompli la partie simulation dans un environnement MATLAB-simulink, qui est une plate-forme de simulation multi-domaine et de modélisation de systèmes dynamiques. Il fournit un environnement graphique et un ensemble de bibliothèques contenant des blocs de modélisation qui permettent le design précis, la simulation, l'implémentation et le contrôle de systèmes de communications et de traitement du signal et il donne la possibilité de créer des diagrammes hiérarchiques de blocs pour la modélisation haut niveau d'un système, de construire des simulations complètes, d'intégrer des composants comme un signal analogique, des communications numériques ou des logiques de contrôle [7].

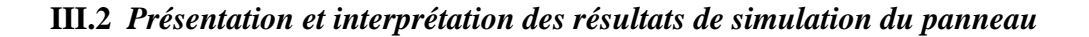

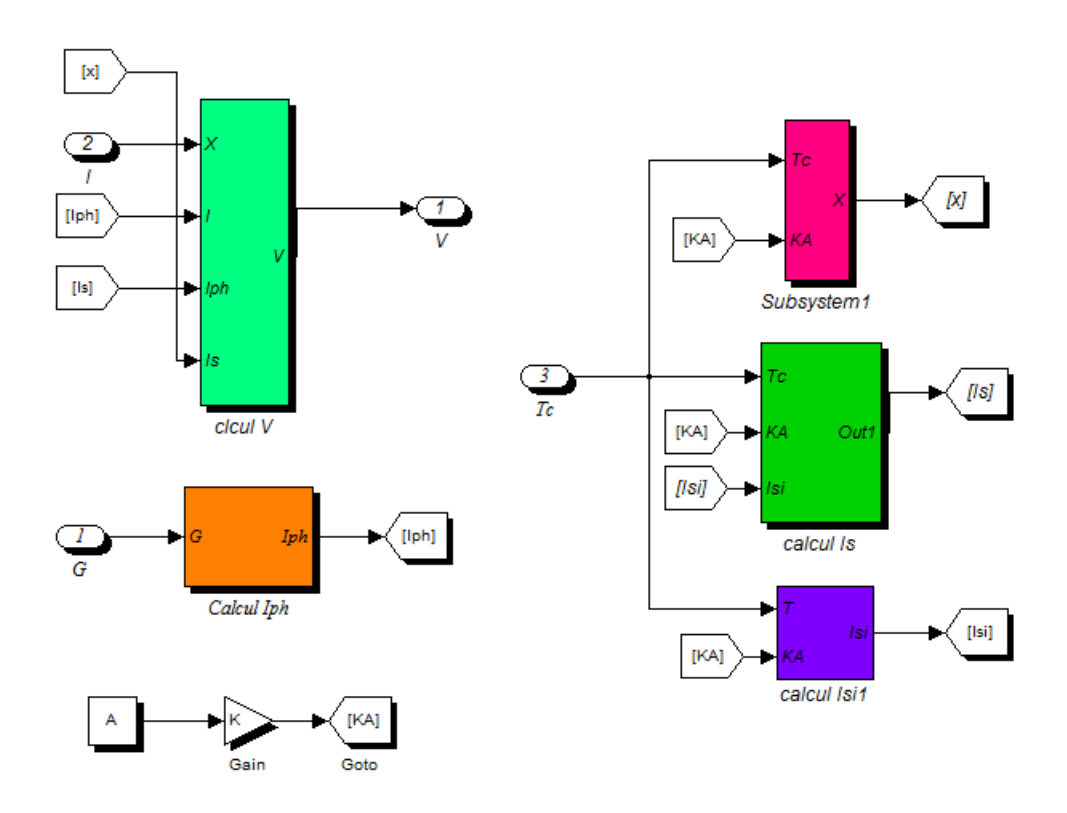

 **Figure III.I** *: schéma block du panneau photovoltaïque sous Matlab/SIMULINK*

#### **III.2.1** *Les caractéristiques du panneau à température et éclairement constants*

#### *La caractéristique tension-courant*

A température et à éclairement constants, et précisément aux conditions standards  $(G=1000w/m<sup>2</sup>, T=25)$  la caractéristique  $V=f(I)$  est donnée par la figure ci-dessous :

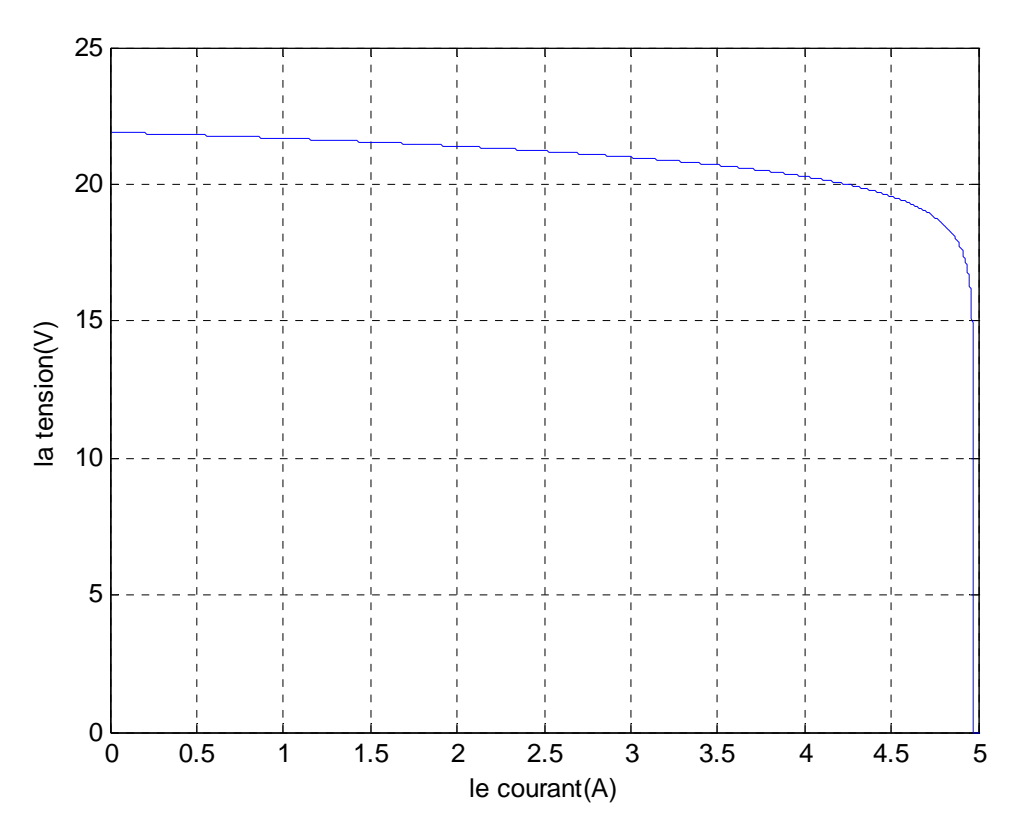

**Figure III-2 :** *La caractéristique*  $V = f(I)$  *du panneau photovoltaïque* 

#### *Caractéristique puissance –courant*

A température et à éclairement constants, et particulièrement aux conditions standards (G=1000w/m², T=25) la caractéristique V=ƒ(I) est donnée par **la figure III-3.**

La caractéristique montre l'existence d'un point PPM où la puissance se trouve être maximale.

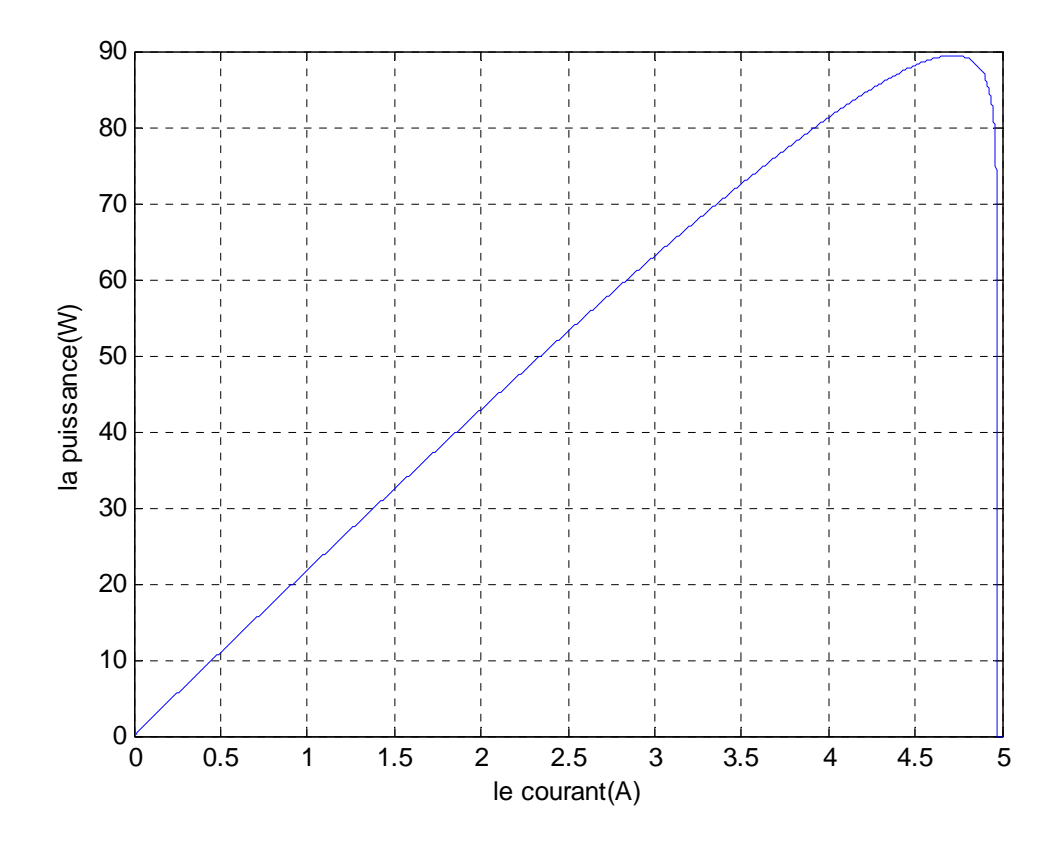

 **Figure III.3 :** *caractéristique P(I) du générateur photovoltaïque*.

#### **III.2.2** *L'influence de l'éclairement et de la température*

A fin de constater l'influence de l'éclairement et de la température (G, T) sur

Les caractéristiques du panneau photovoltaïque nous avons adopté la méthode suivante :

- Pour visualiser l'influence de l'éclairement, on fixe la température ambiante à T=25°C et on fait varier l'éclairement dans une gamme suffisante.
- Pour un éclairement constant (G=1000w/m²) nous ferons varier la température afin de voir l'influence de celle-ci par rapport au caractéristiques du générateur photovoltaïque.

## **III.2.2.1** *L'influence de l'éclairement*

*La caractéristique tension-courant*

La figure III-4 présente un exemple de courbe tension-courant pour différents niveaux d'éclairement à la température nominale T=25°C.

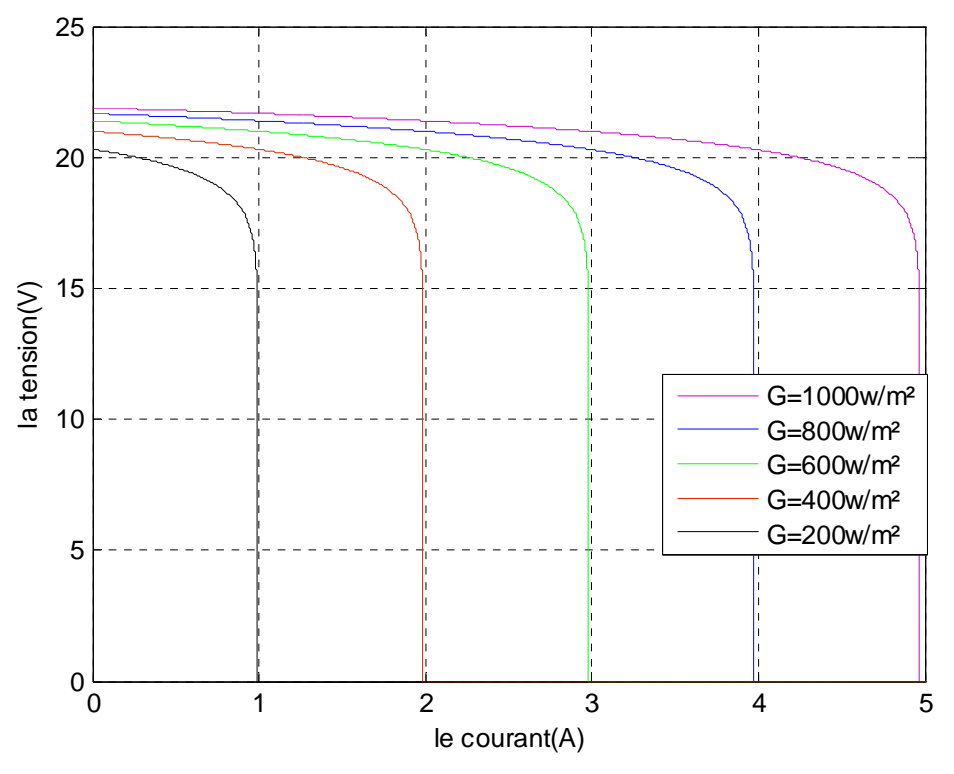

**Figure III-4 :** La *caractéristique V(I) du générateur photovoltaïque pour différents éclairements*

On remarque que la valeur du courant de court-circuit est directement proportionnelle à l'intensité du rayonnement. Par contre, la tension du circuit ouvert ne varie pas, dans les même proportions, elle reste quasiment identique même à faible éclairement.

#### *La caractéristique puissance-courant*

La figure III-5 montre que la puissance optimale extractible d'un panneau photovoltaïque est pratiquement proportionnelle à l'éclairement.

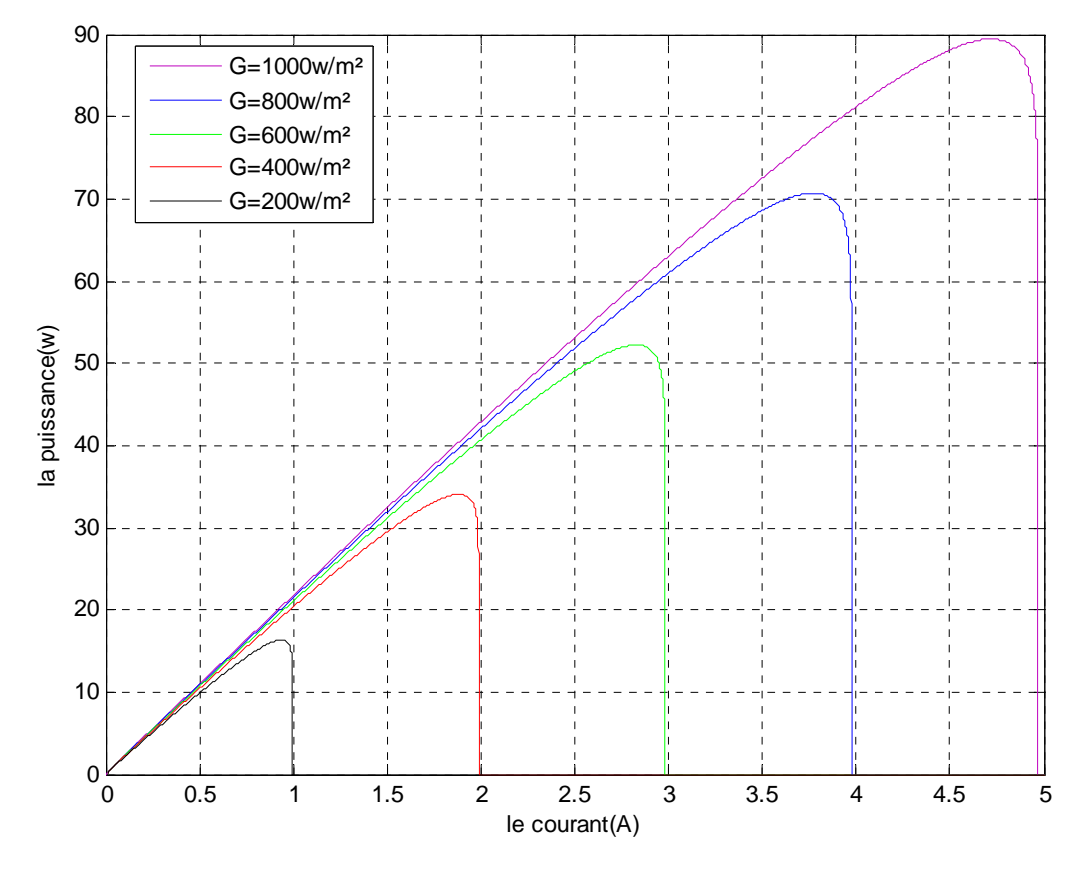

**Figure III.5 : La** *caractéristique P (I) du panneau photovoltaïque pour différents éclairement*s

#### **III.3.2 L'i***nfluence de la température*

#### *La caractéristique tension-courant :*

En faisant varier la température ambiante T de 0°C à 100°C avec un pas de 25°C, l'influence de celle-ci sur la caractéristique V=ƒ(I) est donnée par la **figure III-6** sachant que l'éclairement est fixé à 1000W/m².

D'après la figure on constate que la température a une influence négligeable sur la valeur du courant de court-circuit. Par contre, la tension du circuit ouvert baisse assez fortement lorsque la température augmente.

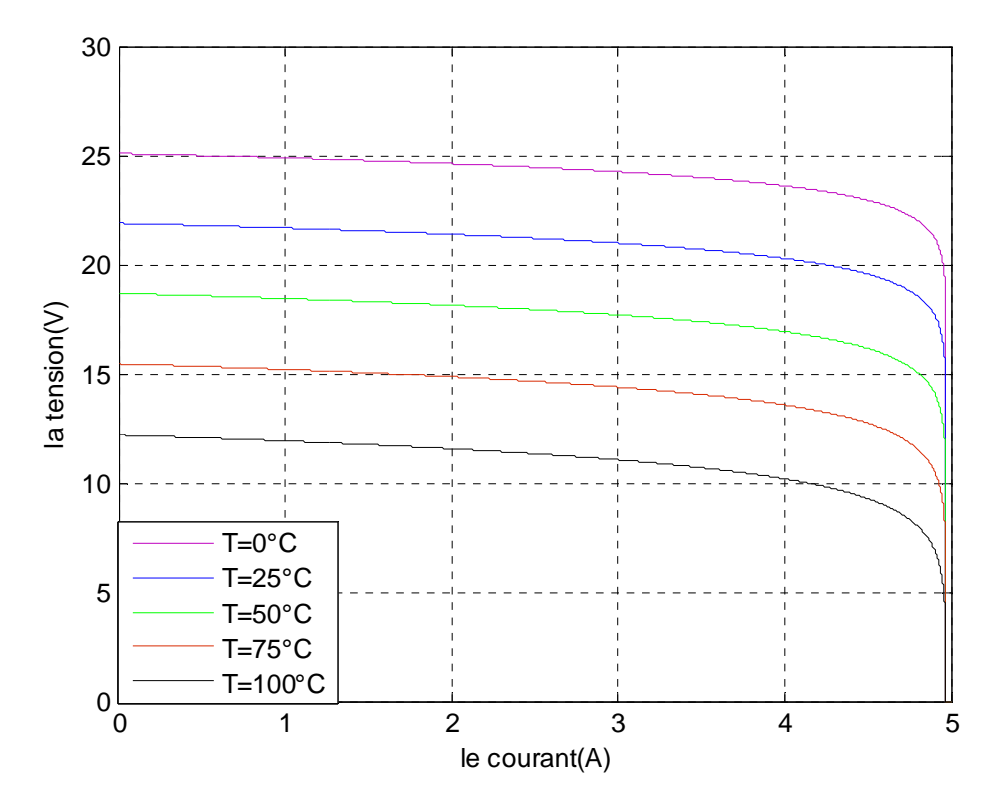

**Figure III.6 :** La *caractéristique V(I) du panneau photovoltaïque pour différente valeurs de la température*

## *La caractéristique puissance-courant*

D'après la figure III-7 l'augmentation de la température fait diminuer légèrement la puissance ainsi que la tension du circuit ouvert du générateur photovoltaïque.

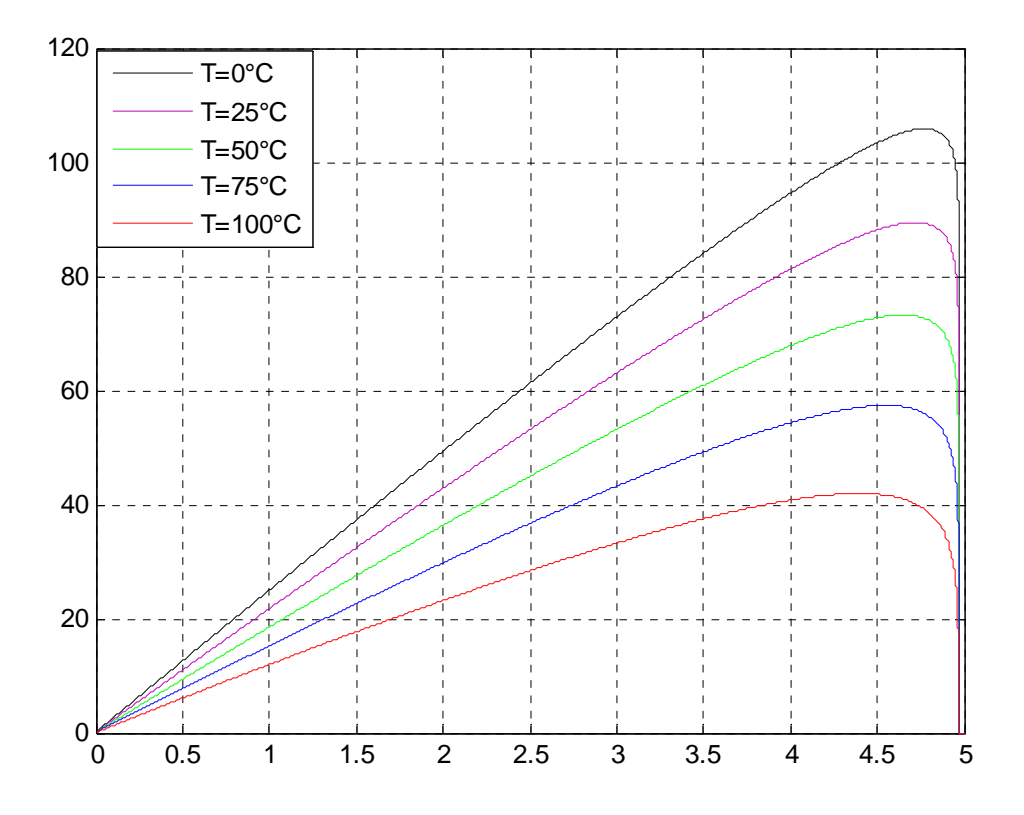

**Figure III.7** : La *caractéristique P=ƒ(I) du générateur photovoltaïque pour différentes valeurs de la température*

#### **III.4** *Association de panneaux photovoltaïques en série et en parallèle*

#### *Association en série*

La figure III-8 présente la caractéristique résultante I(V) obtenue en associant en série Ns panneaux identiques.

 Dans un tel groupement, les cellules sont traversées par le même courant. En revanche, la tension résultante est obtenue par l'addition de ces Ns panneaux élémentaires.

*V résultant*e= $N_s * V_{PV}$ 

#### *I résultante*= $I_{PV}$

Par conséquent, la puissance résultante extractible devient Ns fois plus importante que celle délivrée par un seul panneau photovoltaïque.

*P résultante= <sup>S</sup> PV VPV NSPPV N* \**I* \*

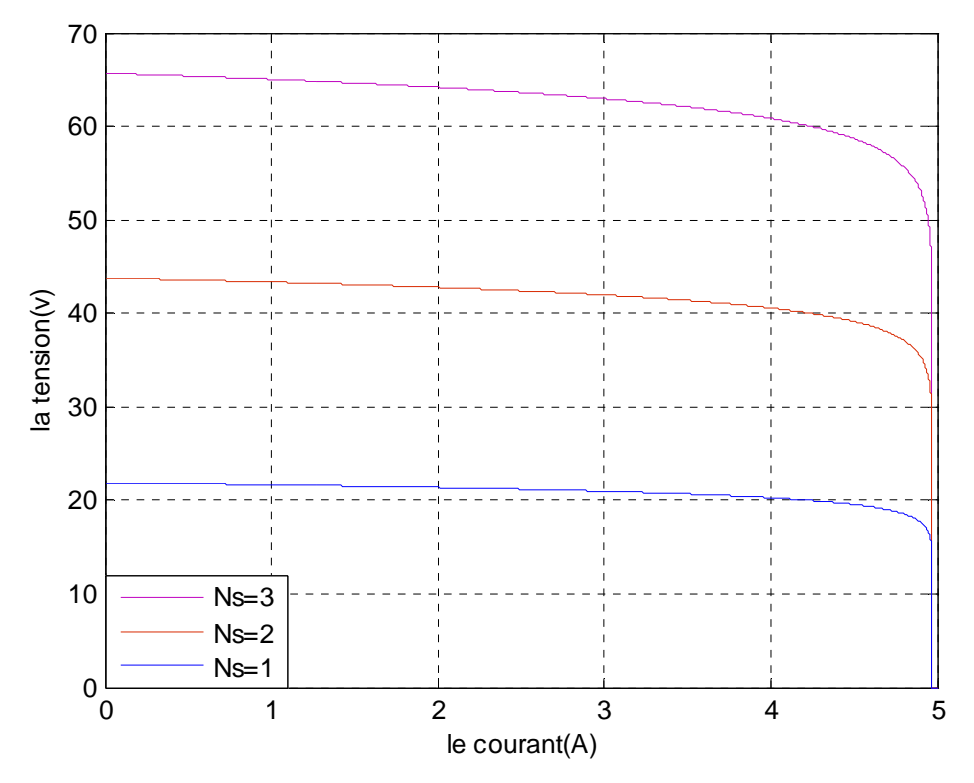

**Figure III.8 :** La *caractéristique V(I) d'une mise en série de Ns panneaux PV*

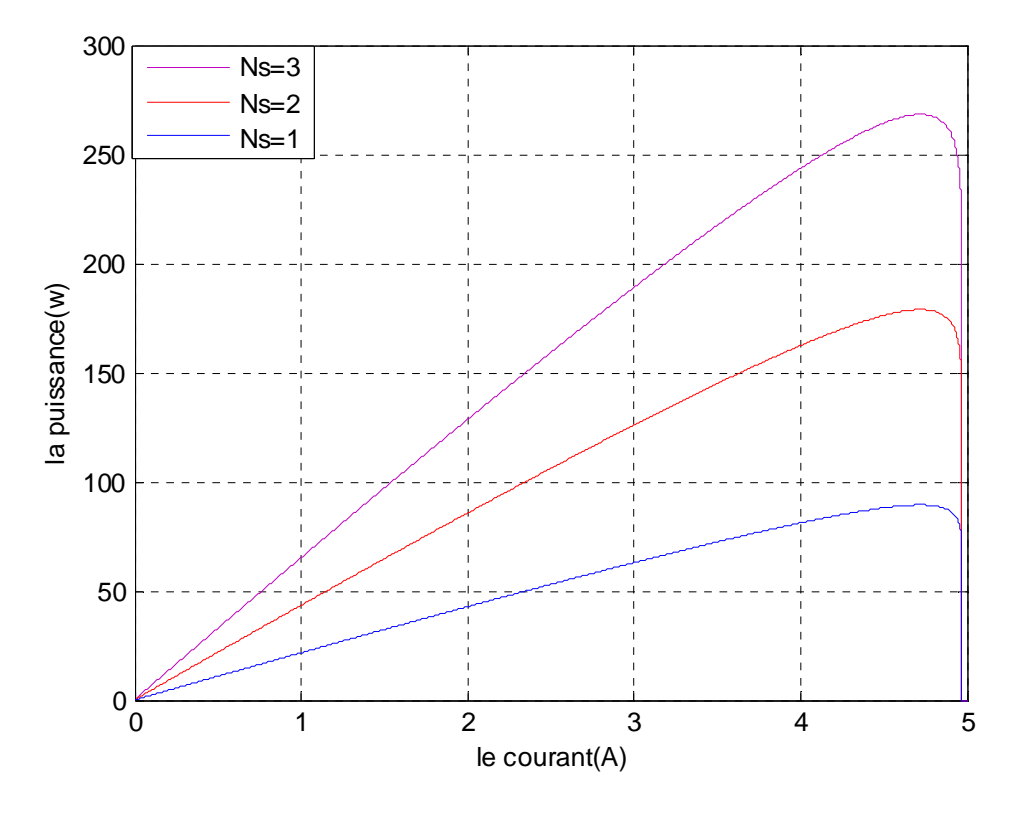

**Figure III-9 :** La *caractéristique P(I) d'une mise en série de Ns panneaux PV*

## *Association en parallèles*

La figure III-10 montre la caractéristique résultante V(I) obtenue en associant Np panneaux identiques.

En effet, dans un groupement, les panneaux sont soumis à la même tension. En revanche, le courant résultant est obtenu par l'addition de ces Np panneaux élémentaires.

*V résultante*= $V_{pV}$ 

*I résultante*= $N_{pV}$ <sup>\*</sup> $I_{pV}$ 

Ainsi, la puissance résultante extractible devient Np fois importantes que celle délivrée par un seul panneau photovoltaïque.

*P* résultante= $N^*I_{PV}^*V = N_P^*P_{PV}$ 

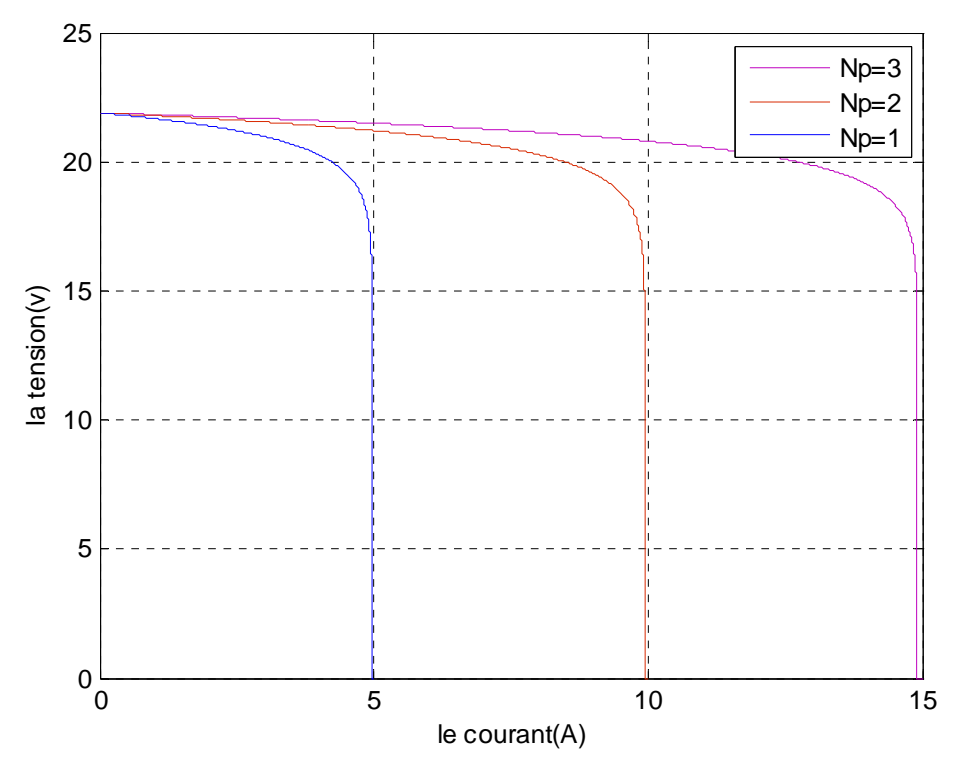

 **Figure III-10 :** La *caractéristique V(I) d'une mise en parallèle de Np panneaux PV*

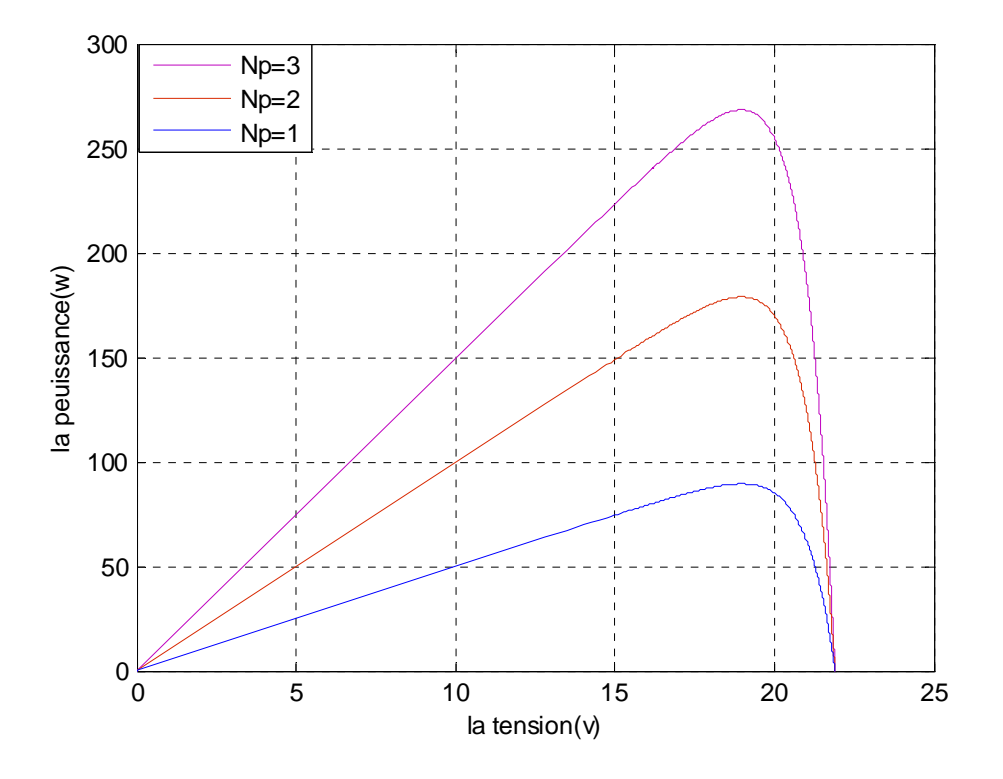

**Figure III.11 :** La *caractéristique P(V) d'une mise en parallèle de Np panneaux PV* 

#### *III.5 Validation du model mathématique*

Dans le but de vérifier la validité du model mathématique utilisé, nous avons confronté nos résultats de simulations à des données provenant de trois essais différents (le premier à 10h, le deuxième à 13h et le troisième à 17h) effectués sur le site de notre établissement. Les courbes obtenues sont présentées dans les figures **III.12** et **III.13.** 

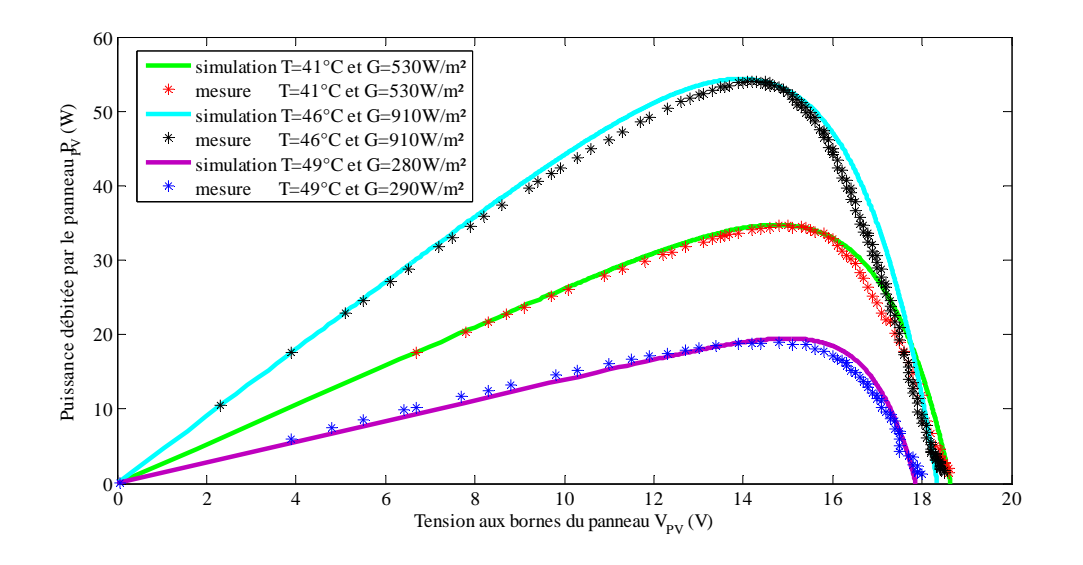

**Figure III.12 :** *Caractéristique de la comparaison des deux courbes p(v) obtenues par Simulation et mesure* 

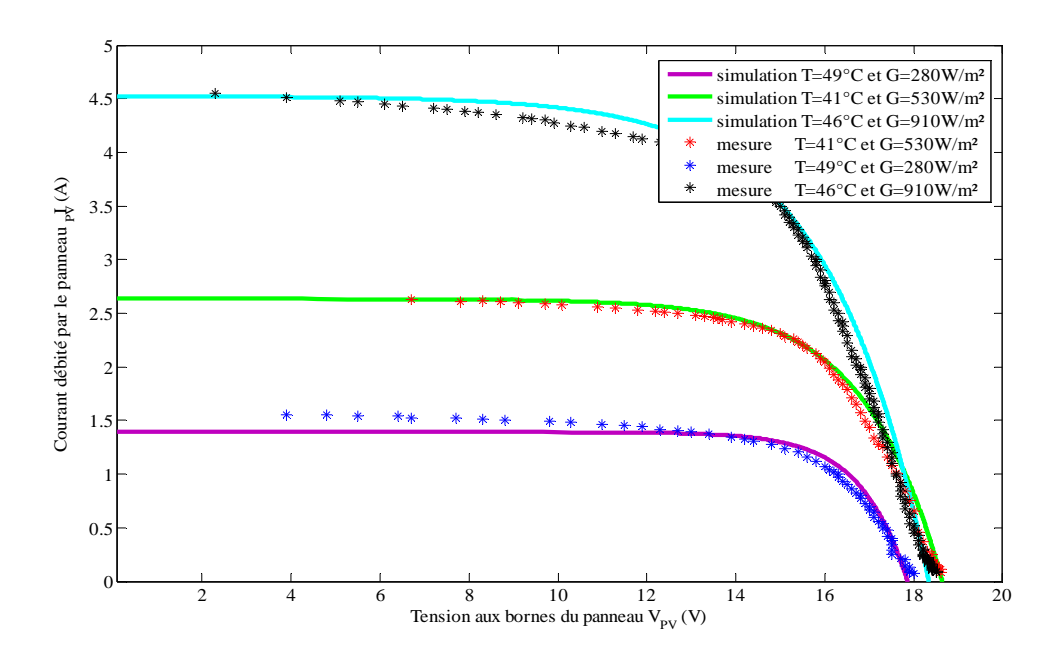

**Figure III.13 :** *Caractéristique de la comparaison des deux courbes I(v) obtenues par simulation et mesure* 

## *Interprétation :*

Un bon accord entre les données expérimentales mesurées et les données simulées a été observé pour ces trois essais ; sauf peut être une légère différence qui est dû aux paramètres négligés lors de la modélisation du panneau et aux erreurs commises lors de la lecture sur les appareils de mesure. Ce constat témoigne de la qualité du modèle proposé dans cette étude.

## **III.6** *Présentation et interprétation des résultats de simulation du hacheur Buck*

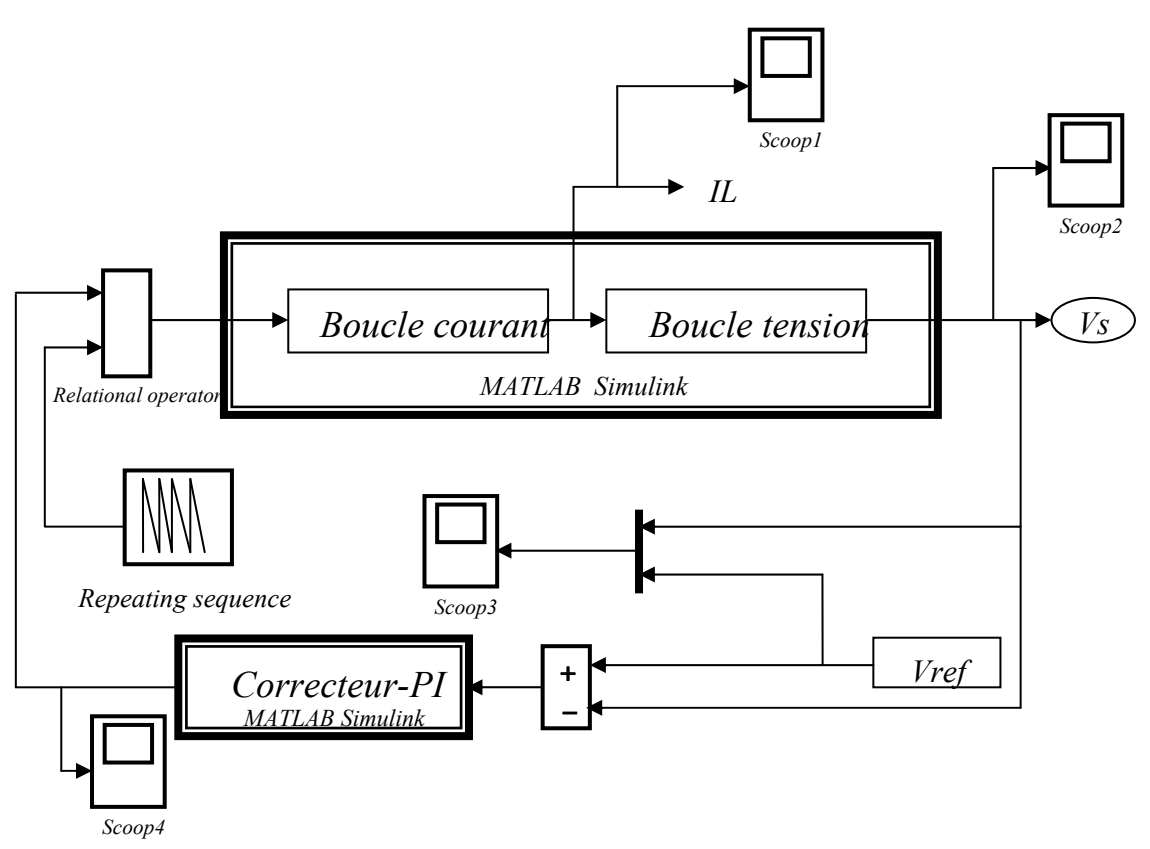

**Figure III-14** *: Le schéma bloc du convertisseur Buck commandée par la MLI*

Les caractéristiques du hacheur Buck obtenues par simulation sont représentées ci dessous

## *La caractéristique du courant en fonction du temps*

La figure III-15 représente la courbe  $I_L = f(t)$  du convertisseur Buck commandée par la MLI sinus avec porteuse triangulaire.

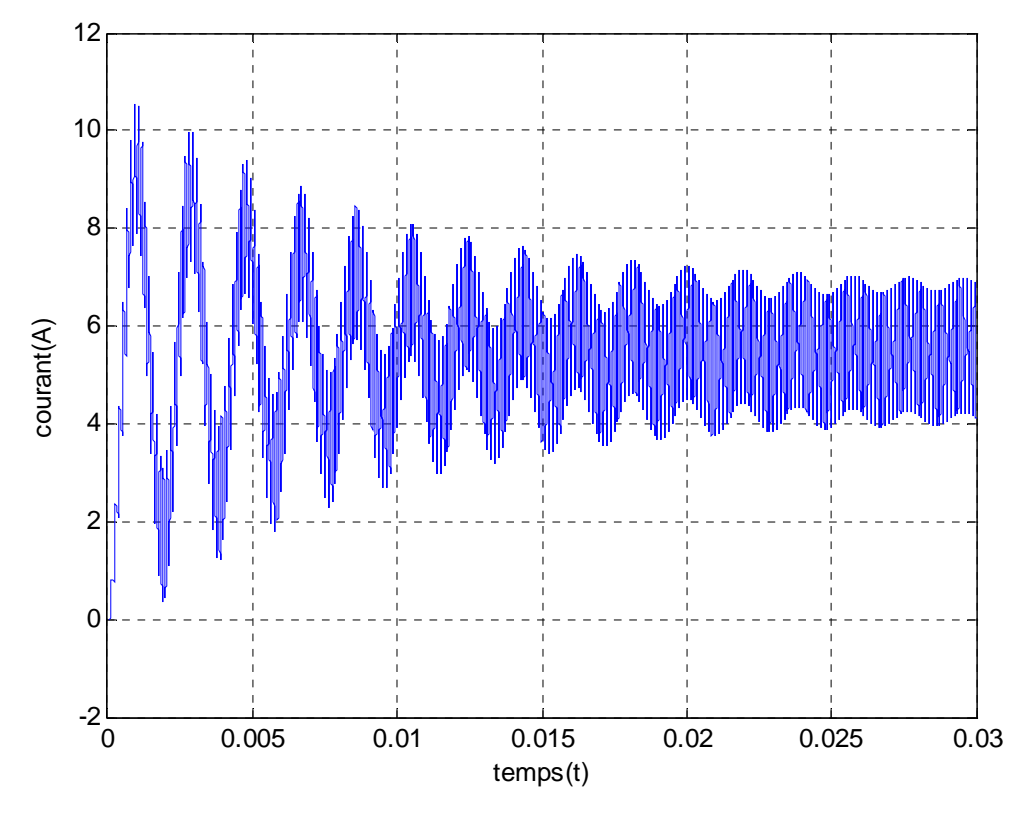

**Figure III.15 :** La *courbe*  $I_L = f(t)$  *du hacheur Buck sous MATLAB/Simulink.* 

#### **La caractéristique de la tension aux bornes du hacheur**

La figure III-15représente la tension de sortie du convertisseur Buck en fonction du temps Pour une valeur de tension d'entrée Ve = 40 V, la tension de sortie du hacheur se stabilise a une valeur approximative de 22V.

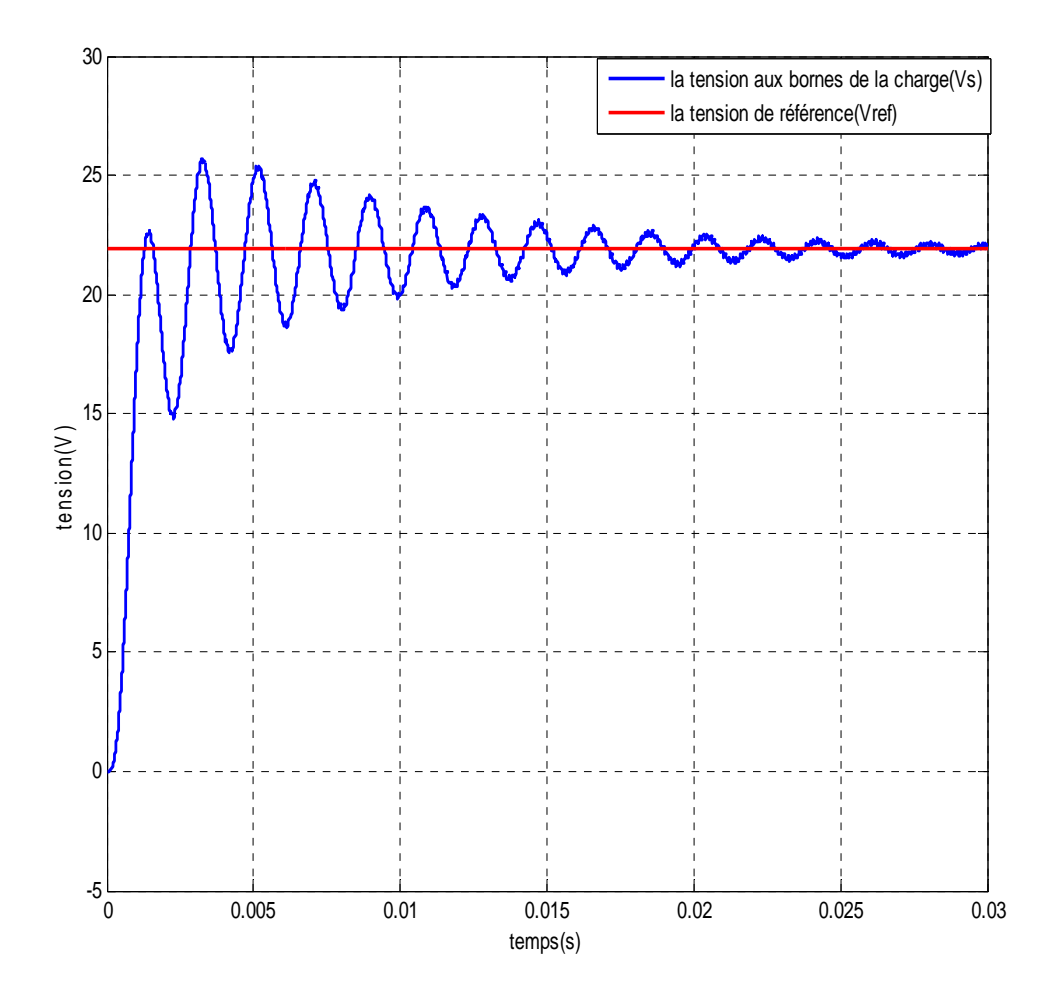

**Figure III.15** : *la tension de sortie du convertisseur Buck* 

*La caractéristique du rapport cyclique en fonction du temps* 

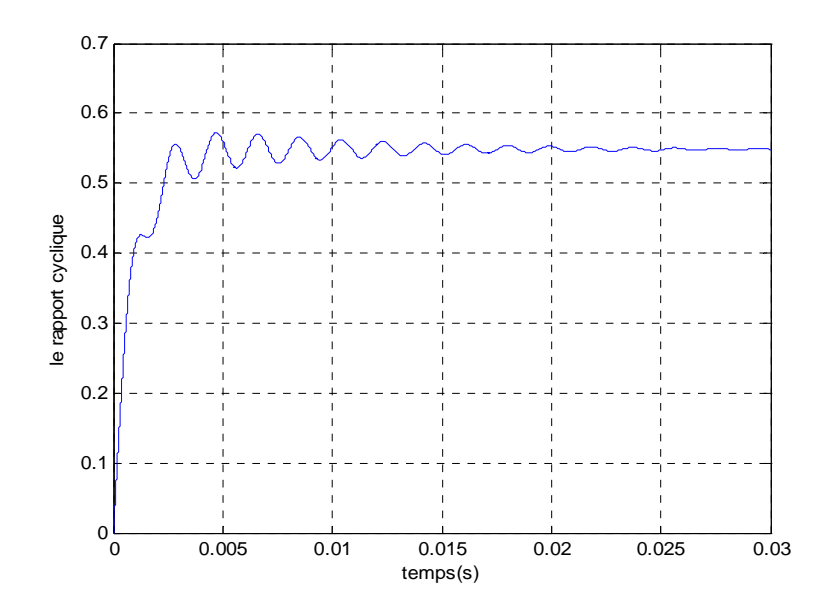

**Figure III-17 :** *La caractéristique du rapport cyclique α en fonction du temps.*

#### **Conclusion**

Dans ce chapitre, nous avons étudié en premier lieu la conception d'un générateur photovoltaïque , nous avons pu simuler ses caractéristiques en prenant compte des variations de l'éclairement et de la température ce qui a permis la détermination des différentes valeurs optimales de ces facteurs pour son bon fonctionnement et en deuxième lieu nous avons simulé un hacheur Buck avec correction en utilisant un régulateur proportionnel intégral .

## **IV-1 Introduction**

La simulation de l'émulateur photovoltaïque sera l'objectif de ce chapitre. Dans nos deux précédant chapitres II et III respectivement, nous avons modélisé le panneau photovoltaïque et le convertisseur statique sous MATLAB-Simulink, cette étape nous permettra d'accomplir la tache de la conception de l'émulateur du panneau photovoltaïque dans des meilleures conditions.

## **IV-2 Le Système de contrôle et de conception du convertisseur DC-DC**

Le principe de fonctionnement de l'émulateur du panneau photovoltaïque est illustré dans la **Figure IV.1**. Le courant de charge est mesuré puis imposés au niveau du modèle du panneau photovoltaïque. Ensuite, la tension de référence sera déduite à partir de ce modèle. Enfin, la tension de charge de référence est comparée à celle mesurée et l'erreur est imposée au régulateur de tension dans lequel le rapport cyclique α est récupéré. Le bloc MLI fournit le signal de commutation pour commander le commutateur du convertisseur DC / DC.

L'irradiation solaire et la température peuvent êtres imposés au modèle du panneau en utilisant des fonctions quelconques. Par conséquent, Le convertisseur DC / DC abaisseur de tension muni de sa commande représente l'émulateur du comportement électrique du panneau photovoltaïque, il est entraîné selon le modèle mathématique du panneau photovoltaïque.

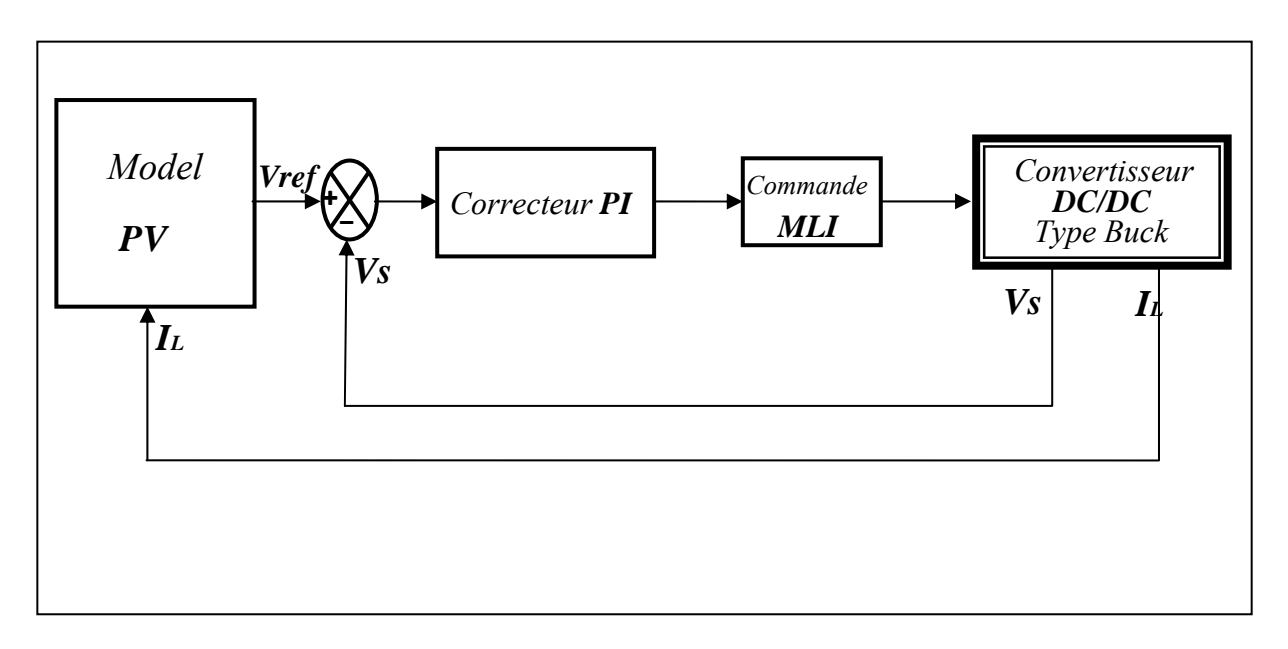

**Figure IV.1 :** *Principe du fonctionnement de l'émulateur photovoltaïque*

## **IV-3 Le Modèle de l'émulateur photovoltaïque sous Matlab-Simulink**

L'architecture de l'émulateur du panneau photovoltaïque proposée est schématisée dans la **Figure IV.2.** L'émulateur est développé sous l'environnement Matlab-Simulink. Les entrées du modèle sont le rayonnement solaire, la température et le courant de charge fourni par l'étage d'alimentation (Convertisseur DC / DC).

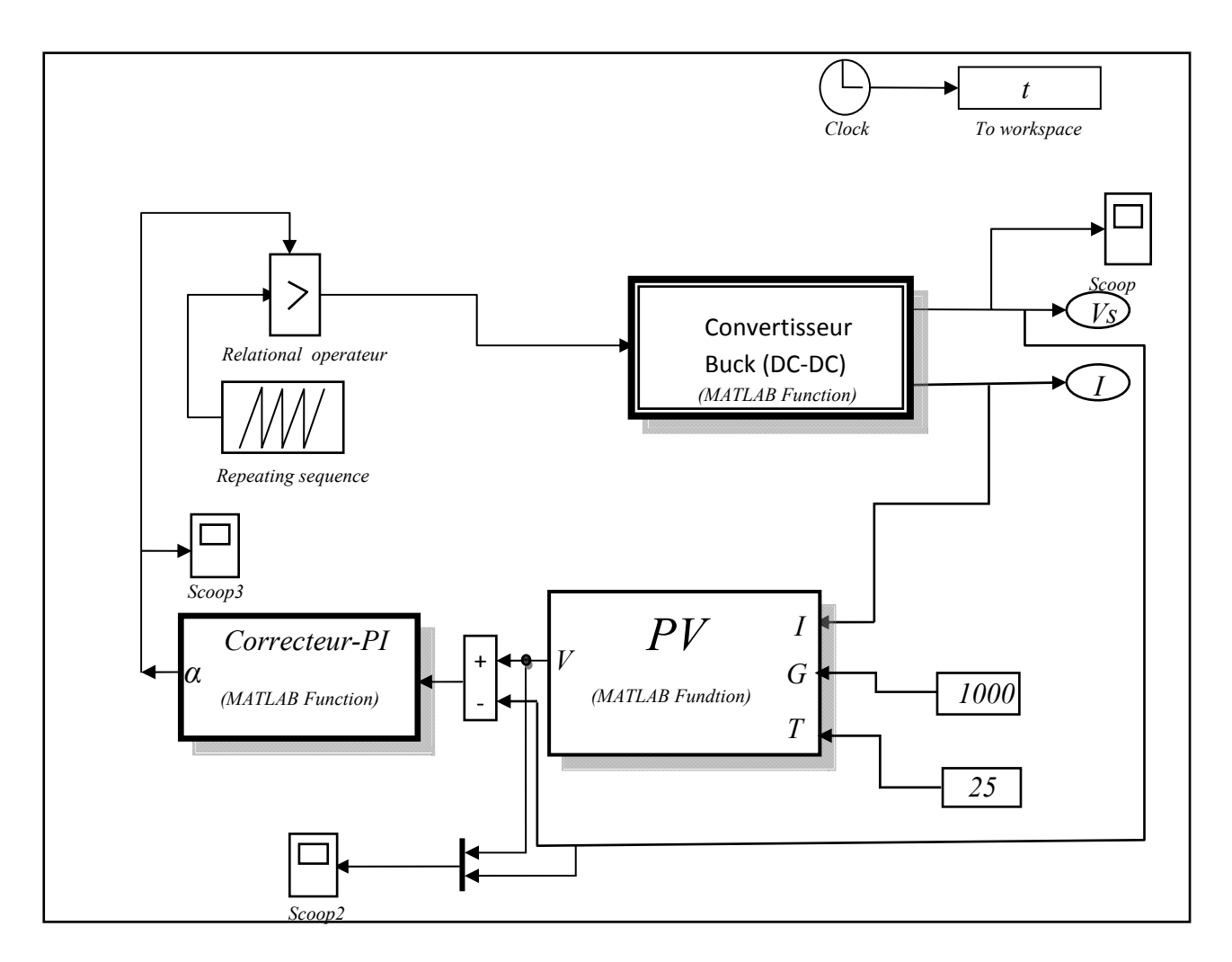

*Figure IV.2 : Model de l'émulateur photovoltaïque sous Matlab-Simulink*

## **IV-4** *Présentation et interprétation des résultats de simulation de l'émulateur PV*

Apres avoir conçu notre émulateur photovoltaïque, nous nous intéresserons a tester ce dernier, pour ce faire, des simulations seront réalisées avec deux essais différents afin de le valider.

**Premier essai:** il est effectué pour trois différentes valeurs de température (0°C ,25°C et 50°C) pour un éclairement fixé à 1000w/m².

Les caractéristiques de la tension aux bornes de la charge Vs(t), la tension de référence Vref(t) et la tension du panneau photovoltaïque V(t) ainsi que celles du rapport cyclique seront présentées ci-dessous.

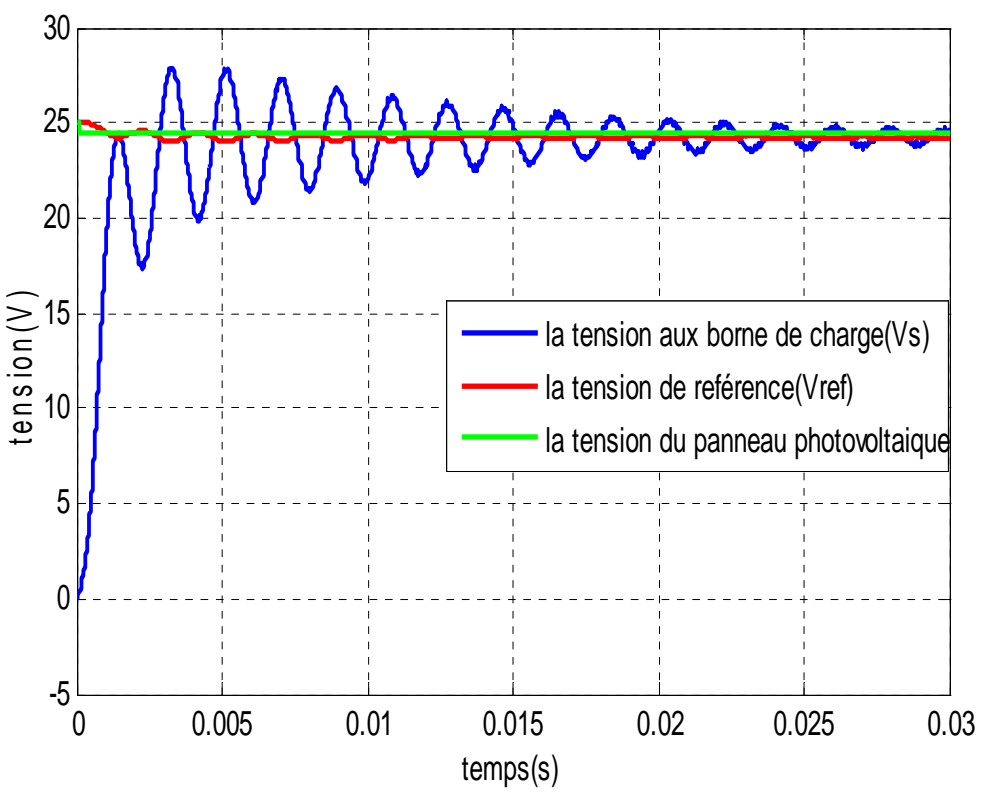

**Figure IV-***3 : Les caractéristiques V(t), Vref(t) et Vs(t) pour une Température de 0°C*

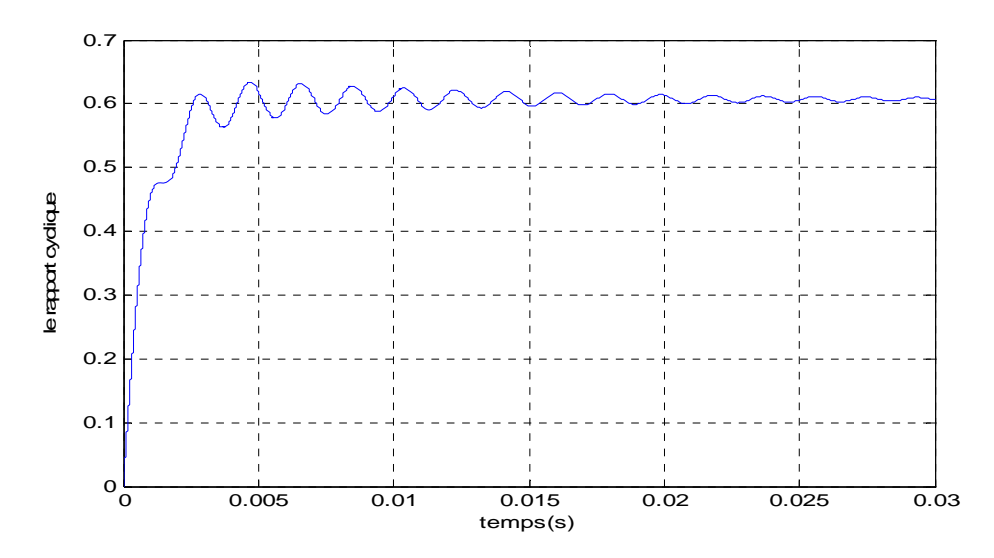

**Figure IV-4 :** *la caractéristique du rapport cyclique α en fonction du temps pour une température de 0°C*

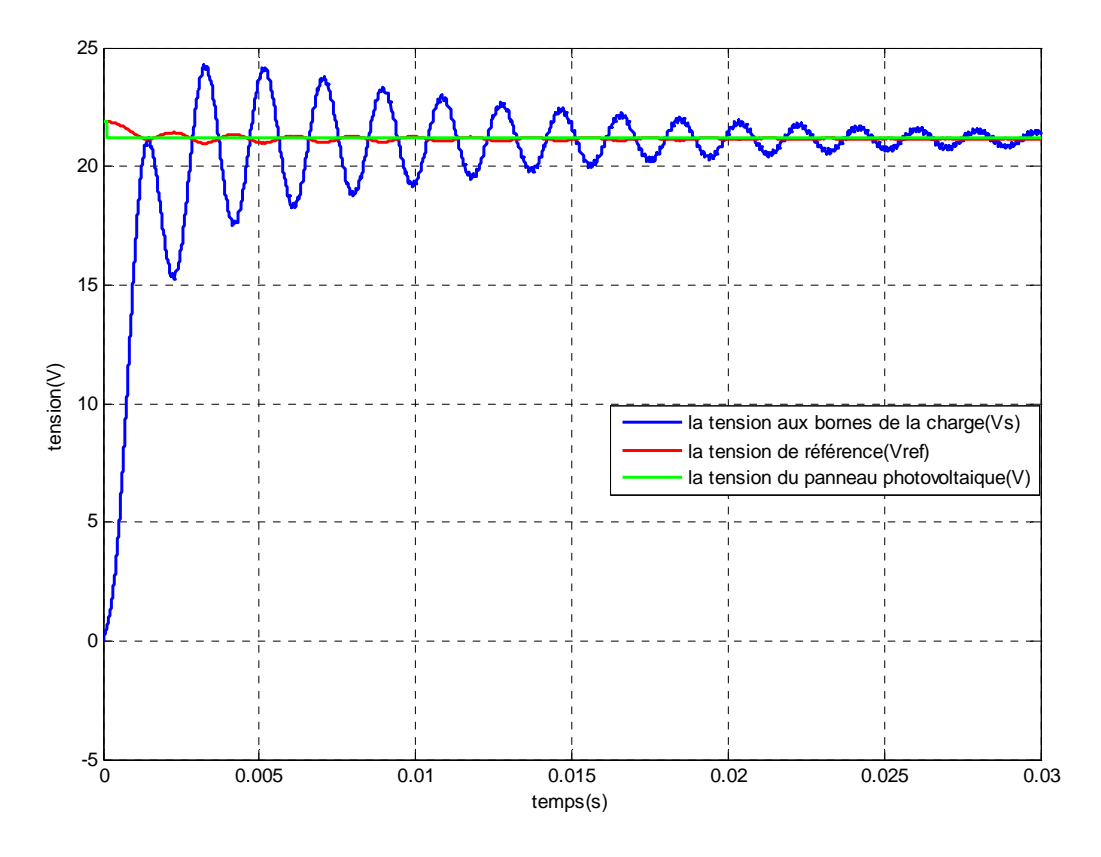

**Figure IV-5 :** Les *Caractéristiques Vs, réf et V en fonction du temps pour une température de 25°C*

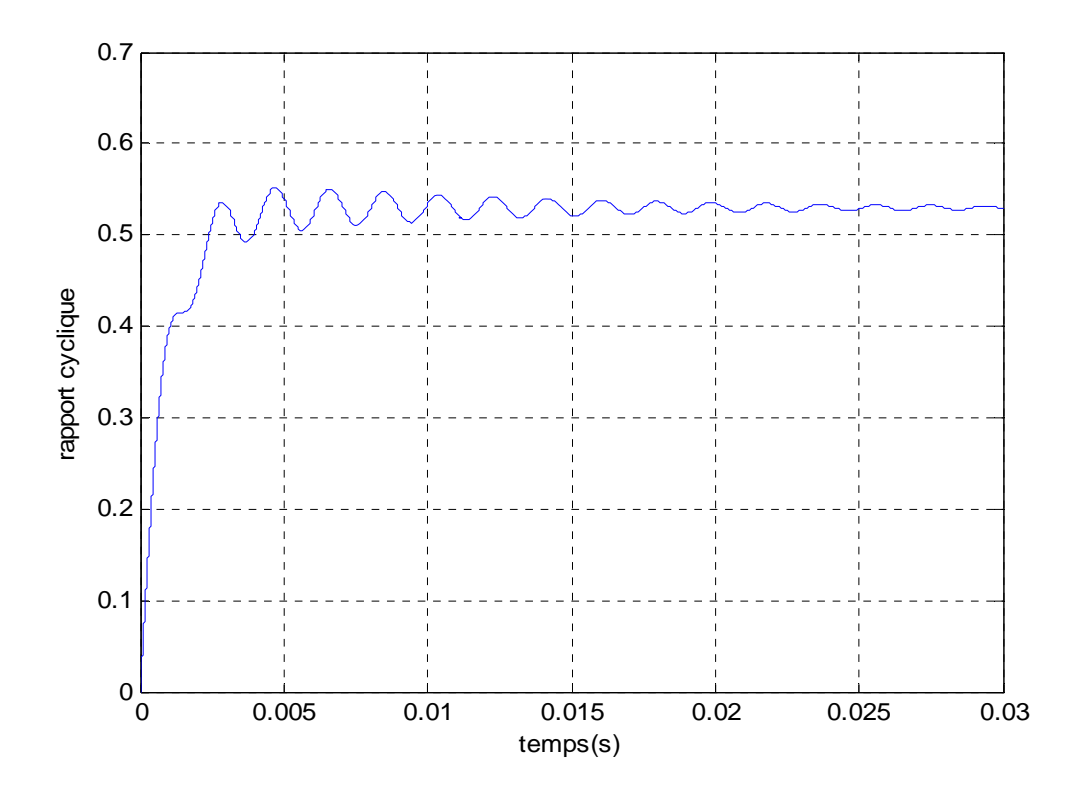

**Figure IV-6***: La caractéristique du rapport cyclique α en fonction du temps Pour une temperature de 25°C*

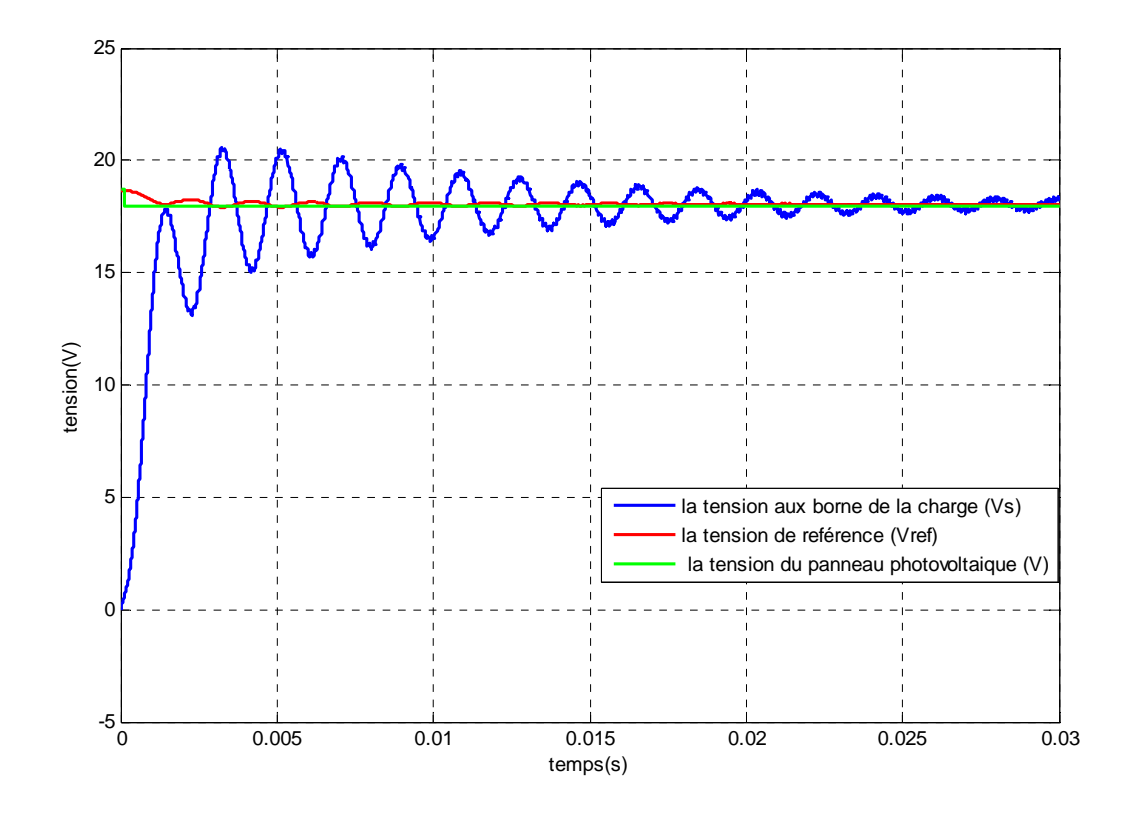

 **Figure IV-7** : les *Caractéristiques Vref, Vs et V en fonction de temps pour une température de 50°C* 

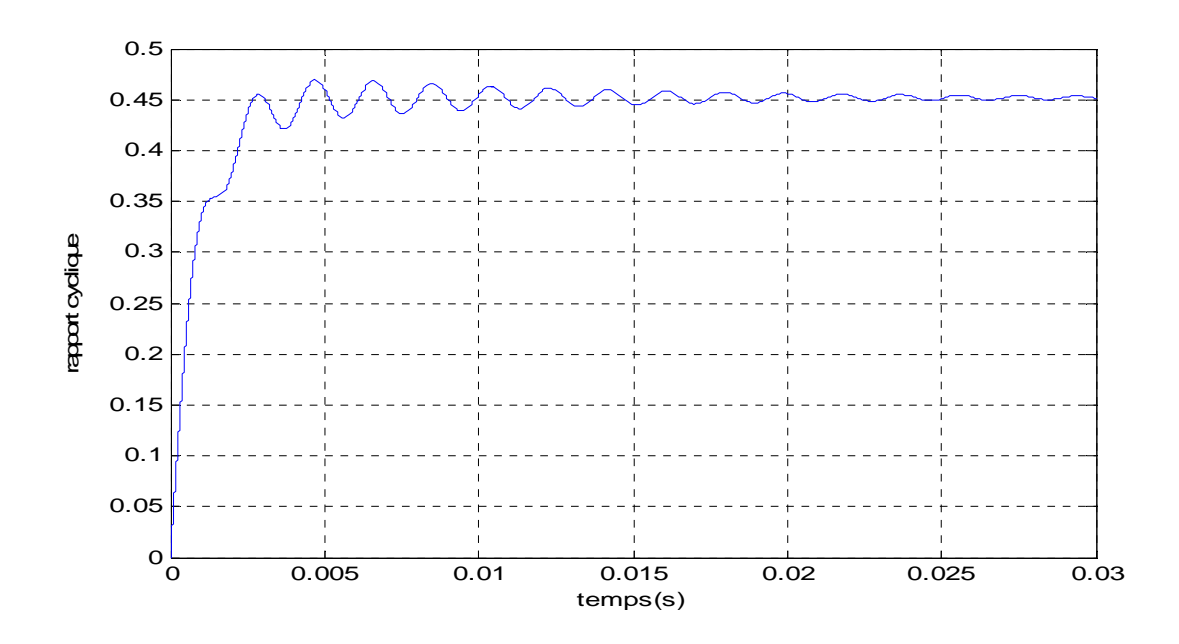

**Figure IV-8 :** *la caractéristique du rapport cyclique α en fonction du temps pour une température de 50°C* 

Interprétation des courbes

En confrontant les résultats obtenus par la simulation de l'émulateur à ceux du panneau photovoltaïque pour différentes valeurs de la température on constate un bon accord entre la tension de référence et la tension du panneau photovoltaïque

 **Deuxième essai :** La réponse de l'émulateur sera testée pour trois valeurs d'irradiations solaires différentes 700, 800 et 900 W/m², la température sera fixe à 25°C.

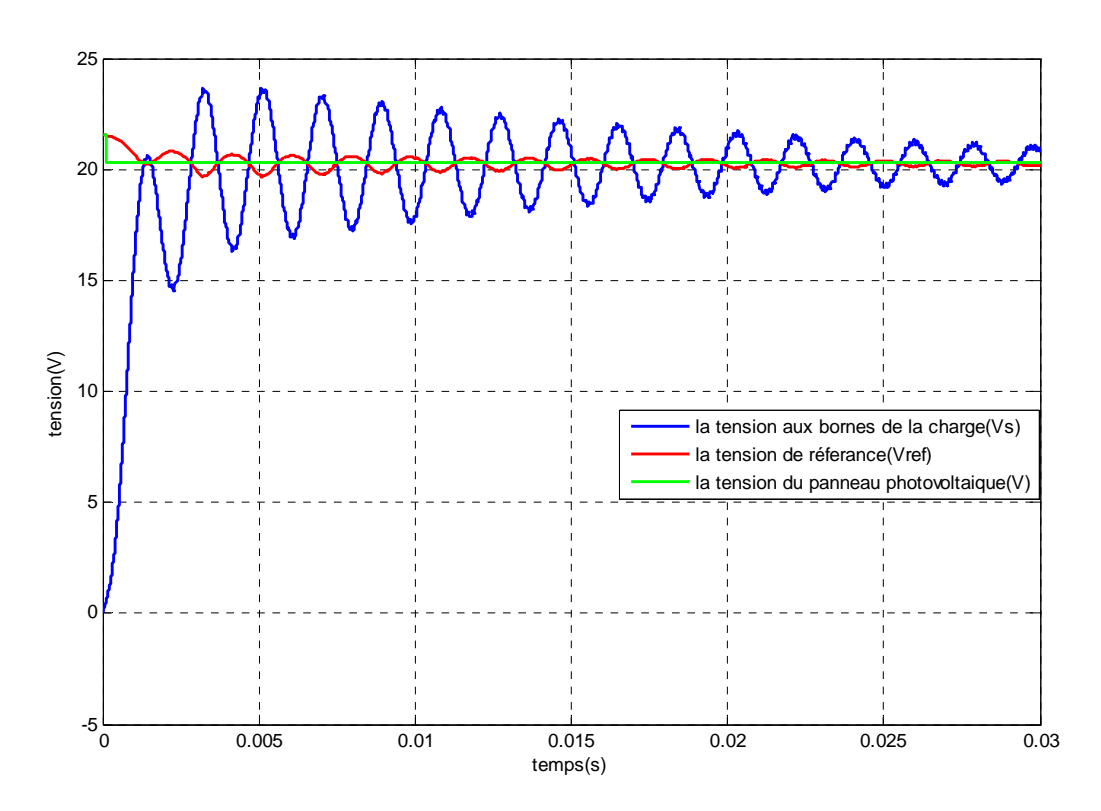

**Figure IV-9***:Les Caractéristiques Vref, Vs et V en fonction de temps pour un éclairement de 700w/m²*

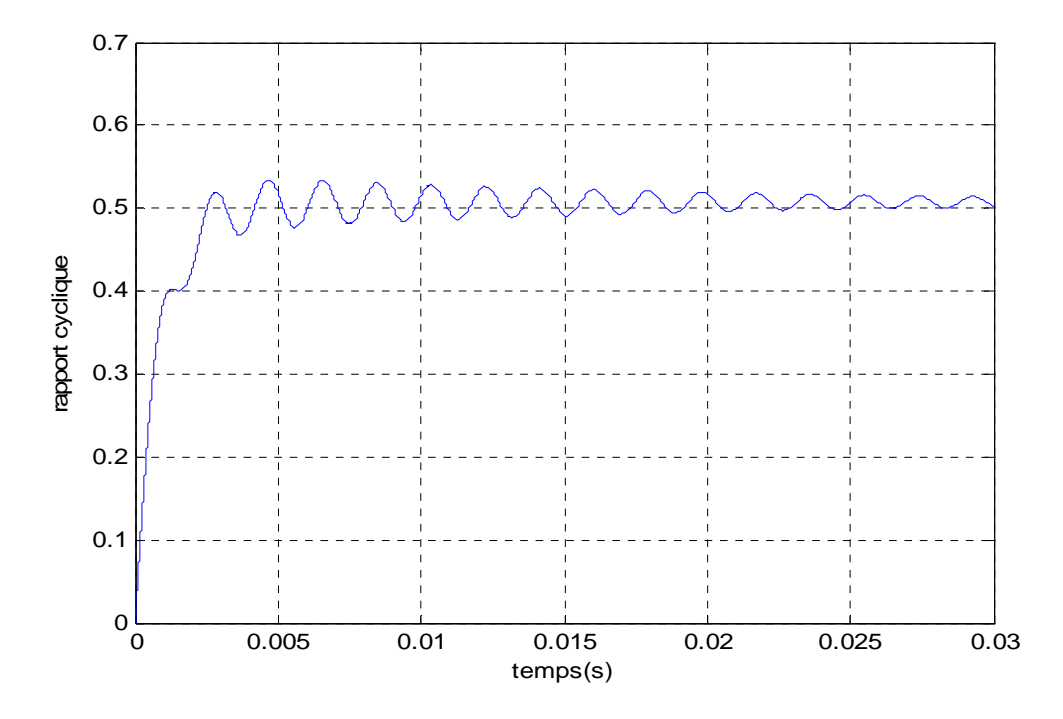

**Figure IV-10 :** La caractéristique du rapport cyclique  $\alpha$  en fonction du temps pour un éclairement de 700w/m²

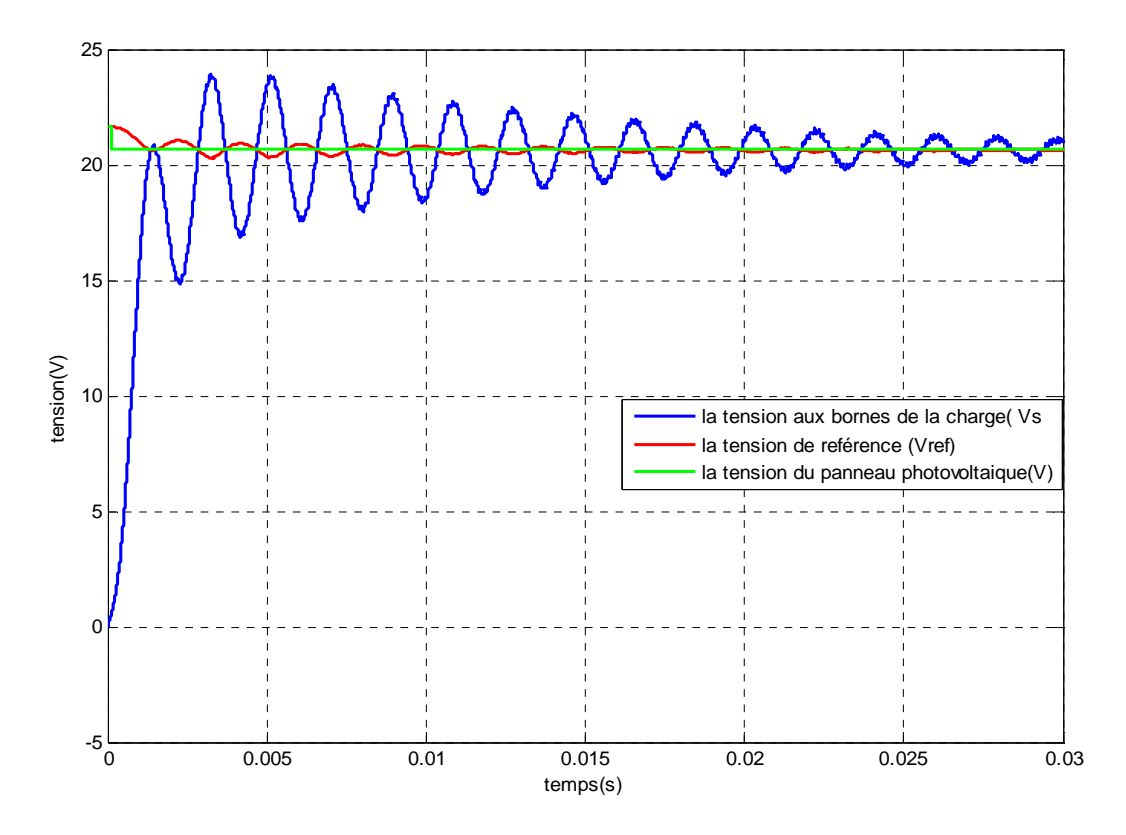

**Figure IV-11** *: Les Caractéristiques Vref, Vs et V en fonction du temps pour un éclairement de 800w/m²*

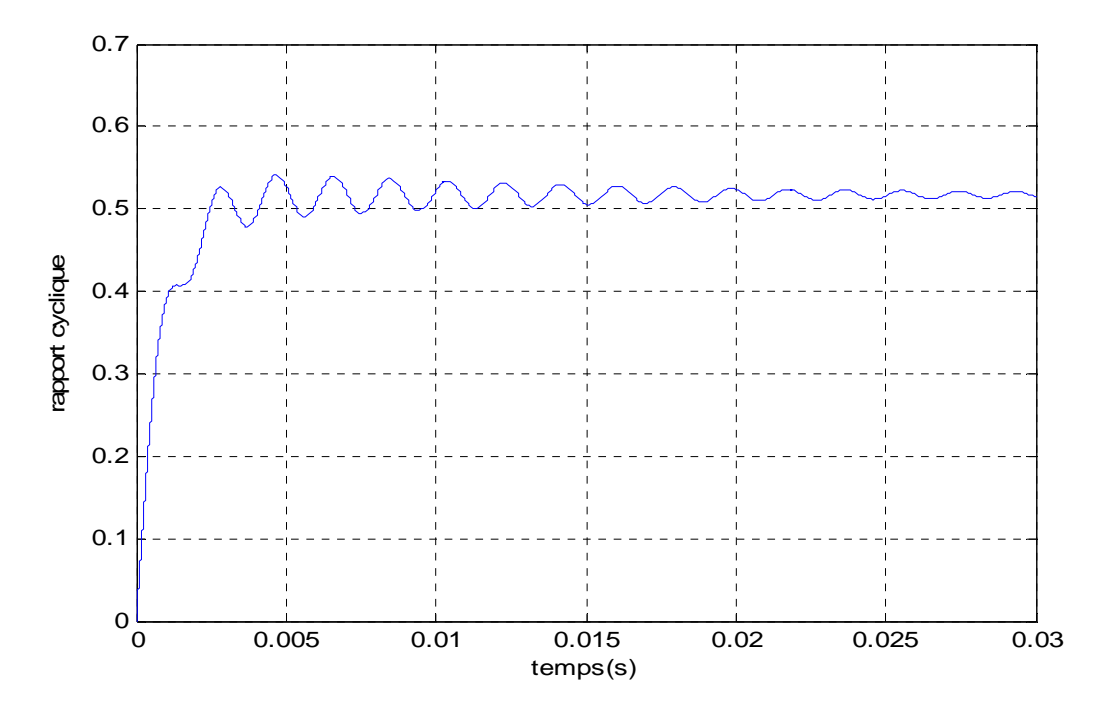

**Figure IV-12 :** La caractéristique du rapport cyclique  $\alpha$  en fonction du temps pour un éclairement de 800w/m²

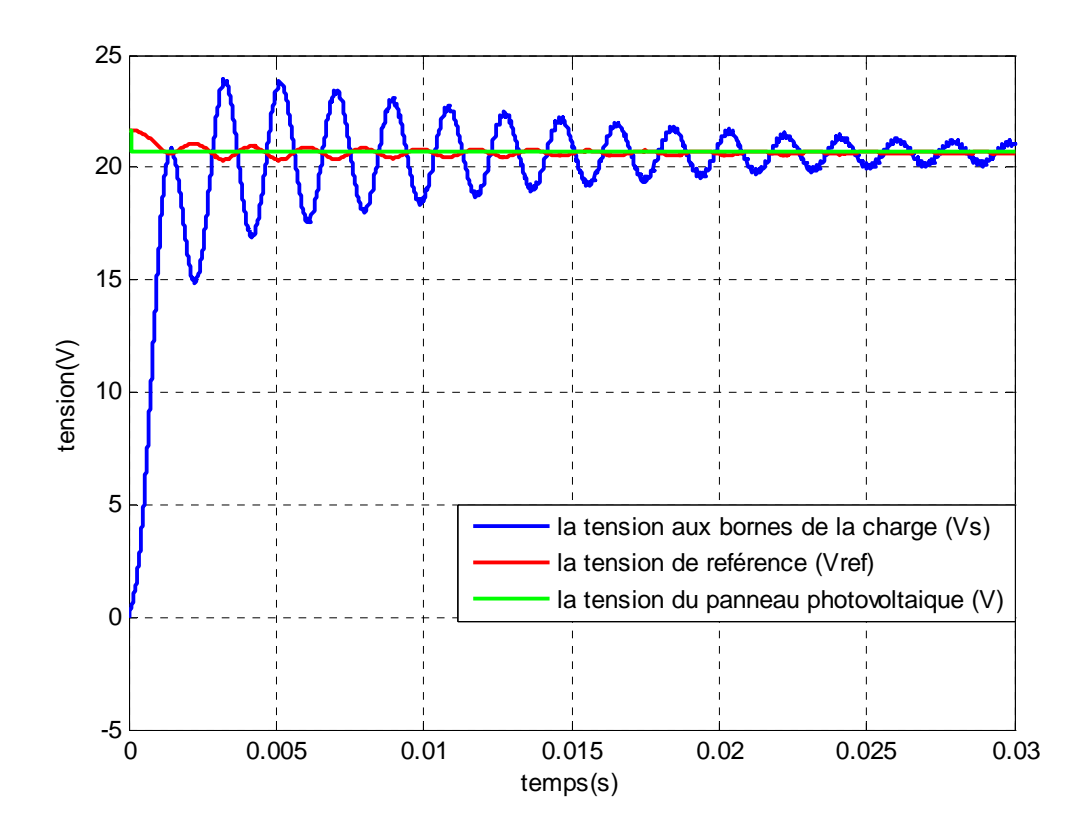

**Figure IV-13** *: Les Caractéristiques Vref, Vs et V en fonction du temps pour éclairement de 900w/m²*

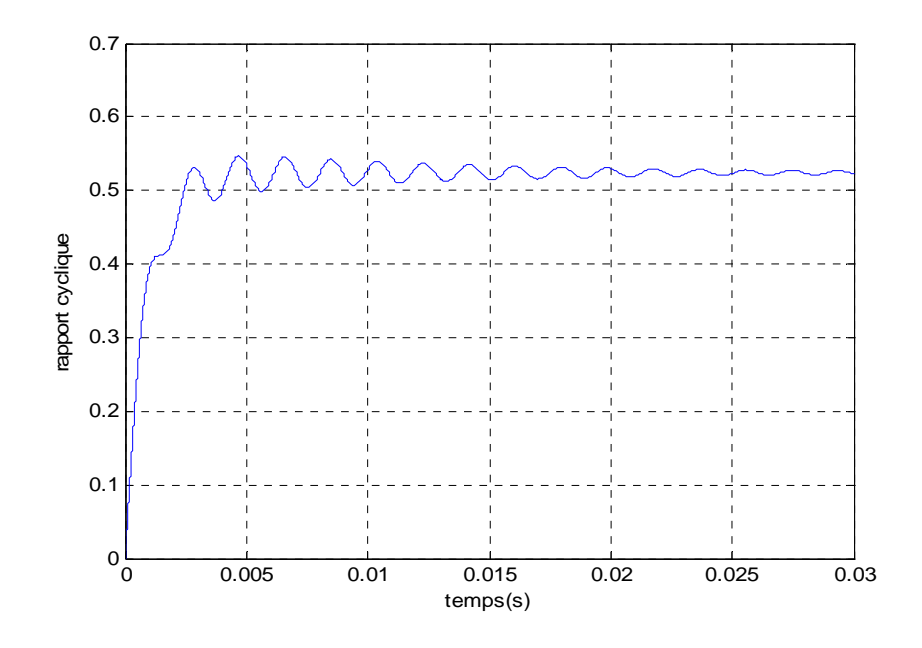

**Figure IV-14 :** La caractéristique du rapport cyclique  $\alpha$  en fonction du temps Pour un

éclairement de 900w/m²

## *Interprétation des courbes*

Pour différentes valeurs d'irradiations, on compare les résultats de simulation de l'émulateur à ceux du panneau photovoltaïque, on remarque que la tension du panneau et celle de l'émulateur sont en bonne harmonie.

## *Conclusion*

D'après les résultats de simulation obtenue dans ce chapitre, qui montrent que les courbes de tension sont semblables, Nous pouvons confirmer la validité de notre émulateur réalisé puisque il a le même comportement que celui du panneau quand ils sont confrontés aux mêmes conditions météorologiques (éclairement et température).

# Conclusion générale

L'objectif de ce présent travail est la simulation d'un émulateur d'un panneau photovoltaïque, capable de reproduire les caractéristiques statiques et dynamiques d'un panneau photovoltaïque réel. L'émulateur du panneau photovoltaïque a été réalisé en utilisant un hacheur abaisseur de tension. Le principe consiste à contrôler le hacheur abaisseur pour que ce dernier se comporte de la même manière qu'un panneau photovoltaïque. Par conséquent, l'émulateur est contrôlé par le modèle lui-même du panneau photovoltaïque. Le modèle du panneau photovoltaïque et celui du hacheur ont étés présentés et simulés indépendamment pour observer leurs caractéristiques et s'assurer de leurs bons fonctionnements. Ensuite, les deux modèles sont interconnectés et le système global est contrôlé par un régulateur classique du type PI. Les résultats obtenus par l'émulateur et ceux obtenus par le modèle du panneau photovoltaïque sont satisfaisants, un bon accord entre les comportements est observé sur les figures de simulations. Nous constatons que l'émulateur a pu reproduire les mêmes caractéristiques de tension que celles du panneau photovoltaïque pour différentes valeurs de température et d'éclairement ce qui confirme sa validité. Toutefois, une validation expérimentale s'avère indispensable pour valider l'émulateur et sa commande.

[1] : Anne Labouret et Michel Villoz, Energie solaire photovoltaïque, édition : Le moniteur DUNOD, 2006.

[2] : B. Flèche et D. Delagnes, Energie solaire photovoltaïque, Juin 07, disponible sur : http:/www.heliosolaire.com/files/energie\_solaire\_photovoltaique.pdf.

[3] : Adouane Mabrouk, « Etude et conception d'une stratégie de commande d'un onduleur connecté au réseau électrique », Mémoire de magistère, Ecole Nationale polytechnique d'Alger ,2008.

[4]: Giuseppe Marsala, « Modelling and Implementation of an Emulator for Fuel cell systèmes », thèse de doctorat à l'université de Belfort-Monbéliard.

[5] : Daoudi Ali, **«** Etude et simulation d'un traqueur de puissance maximale d'un système photovoltaïque », diplôme d'ingénieur de Constantine, 2010.

[6] : Ameziane Sadek, « Implémentation expérimentale de l'MPPT pour un système de hybride solaire-éolien », Mémoire d'Ingénieur en Electrotechnique à l'université de Batna, 2000.

[7] : Khouf Hacen et Hamdous Yazid, « Etude de faisabilité de connexion des modules photovoltaïques au réseau de distribution en Algérie » mémoire d'ingénieur à

l'Université mouloud Mammeri de Tizi ouzou, 2011.

[8] : Long Bun, « détection et localisation de défaut pour un système PV » Thèse de doctorat à l'Université de Grenoble, 2011.

[9] : M. Angel Cid Pastor, « conception et réalisation de modules photovoltaïques électriques » thèse de doctorat à l'institut National des Sciences appliquées de Toulouse, 2006.

[10] : Yanne Riffonneau, « Gestion des flux énergétiques dans un système photovoltaïque avec stockage connecté au réseau » thèse de doctorat à l'université de Josef Fourrier, 2009.

## Bibliographie

[11]: Salah Mohamed Ait-Cheikh, « Etude, investigation et conception d'algorithmes de commande appliqués aux systèmes », diplôme d'Ingénieur en Automatique Nationale Polytechnique, 2007.

[12] : Soltane belekahel « conception et commande des machines à aimants permanents dédié aux énergies renouvelables », thèse de doctorat, université de Constantine, 2010.

[13]: Hayrettine Can, « Model of a photovoltaic panel emulator in Matlab-SIMULINK » université Firat, Turquie.

[14]: San Luis Obispo, « Photovoltaic emulator adapatable to irradiance, temperature and panel-specific I-V curve», the Faculty of California Polytechnic State University.

[15]: Maria Carmela Di Piazza , Gianpaolo Vitale, « Photovoltaic field emulation including dynamic and partial shadow conditions», Applied Energy 87 (2010) 814–823.

[16]: Kostas Kalaitzakis, Vasileios Tzitzilonis, «Development of an FPGA-based system for real-time simulation of photovoltaic modules",Microelectronics Journal 40 (2009) 1094– 1102.

[17]: F. Yusivar, M. Y. Farabi, R. Suryadiningrat, W. W. Ananduta, and Y.Syaifudin, « Buck-converter photovoltaic simulator", International Journal of Power Electronics and drive Systeme (IJPEDS**),** Vol.1, No.2, December 2011, pp. 156~167.

[18]: A. Ould Mohammed «Etude et modélisation d'un générateur photovoltaïque», Revue des énergies renouvelables Vol.11 N°3 (2008) 473-483.

[19] : www.emueady.net

[20] : Cours d'Electronique De Puissance, disponible sur ; www.thierry-lequeu.fr/data/2005- 2006-IUT-EDP-9.pdf

# Bibliographie

# *Les paramètres du panneau solaire* **(80M-12)**

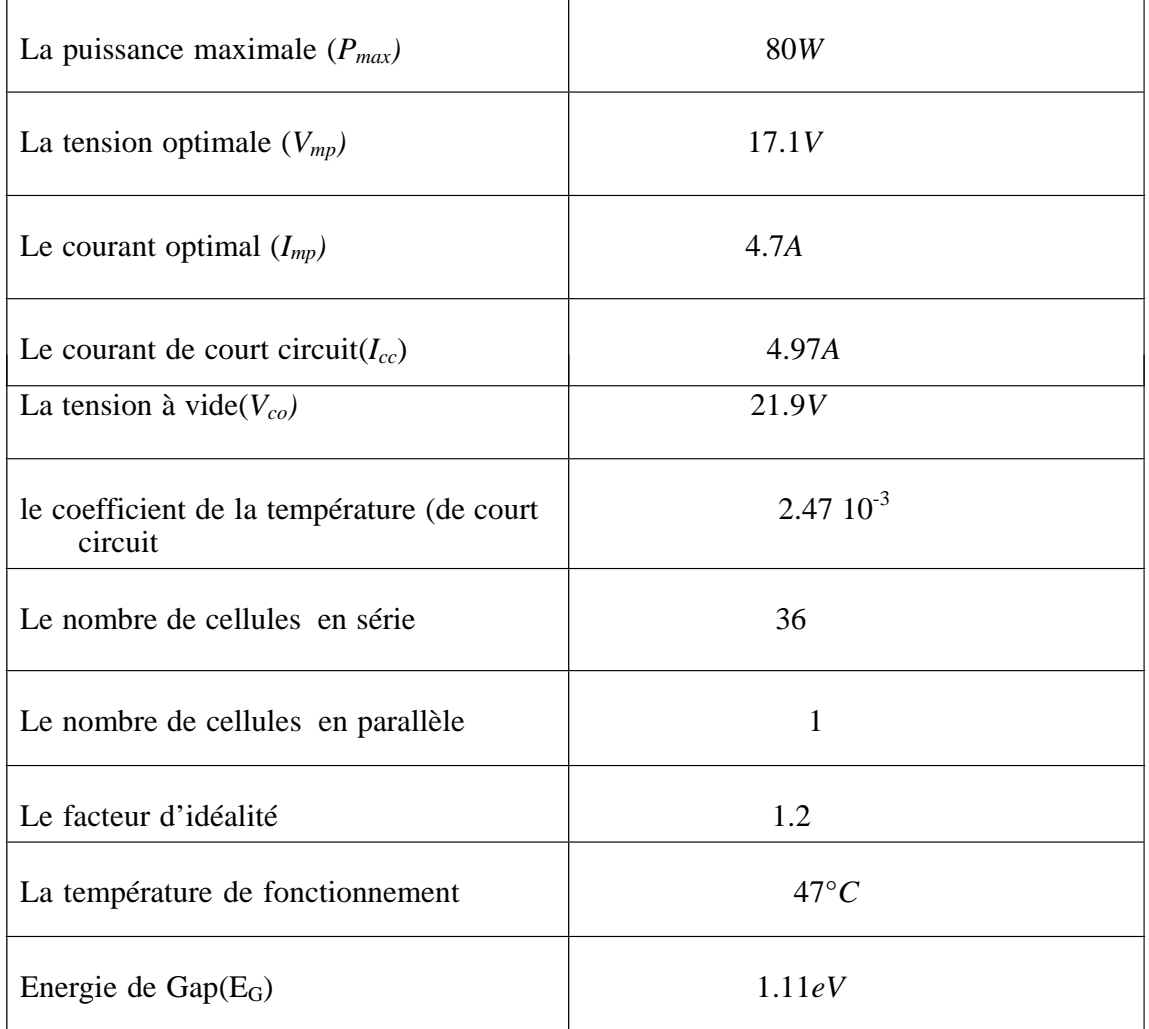

# *Les paramètres du convertisseur DC/DC (Buck)*

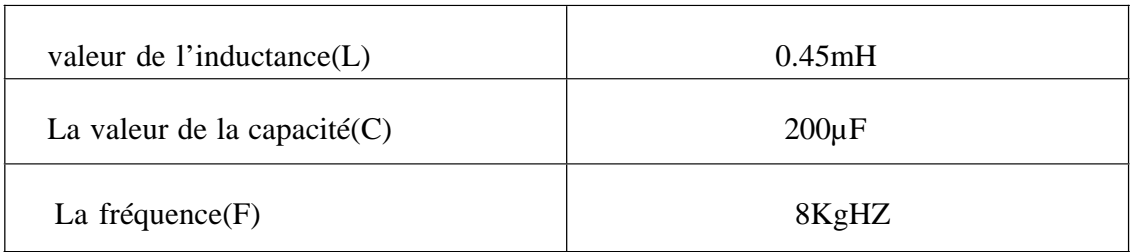